### **Range Delete Filter for LSM Tree**

Ming-Han Hsieh Yu-Cheng Huang Jingyi Li

### **Outline**

- 1. Intro to Range Delete
- 2. RDF Design
	- i) Skyline RDF
	- ii) Perlevel RDF
- 3. Our implementation
- 4. Experiment Results
- 5. Future work

#### Target :

### Utilize range delete information to decrease the unnecessary disk IO

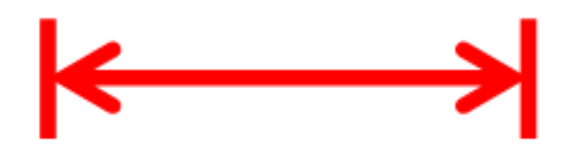

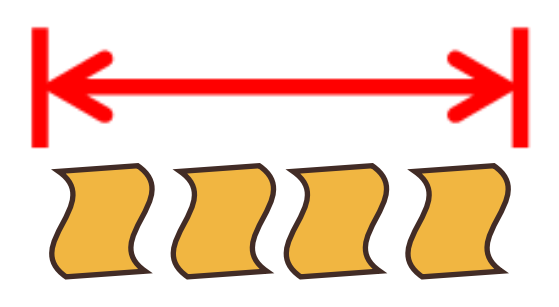

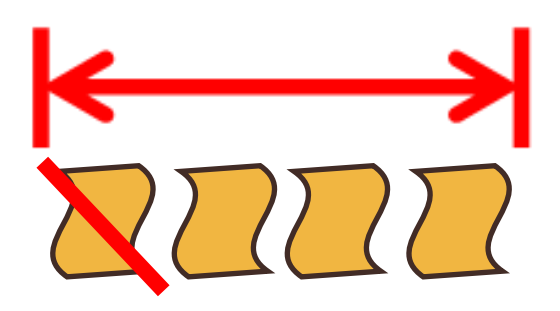

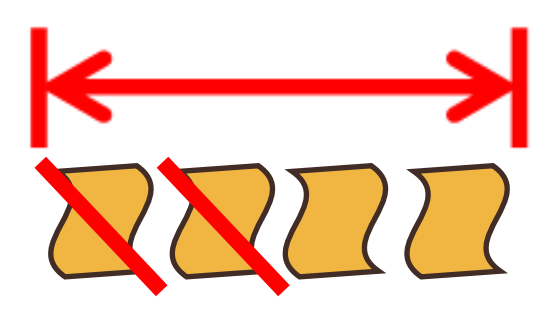

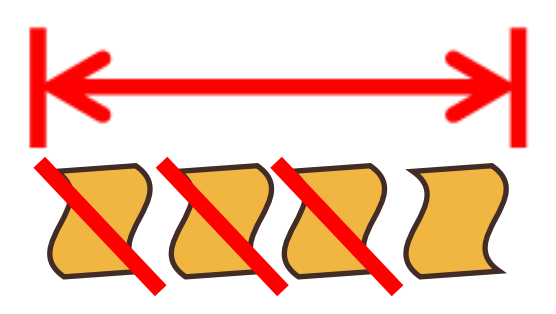

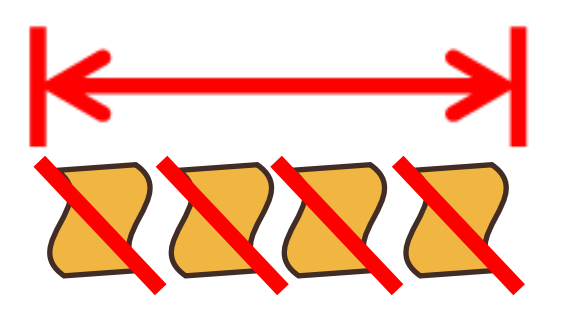

### How do we represent it?

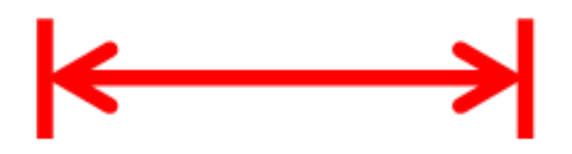

#### Point Delete

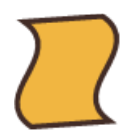

#### Point Delete

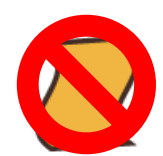

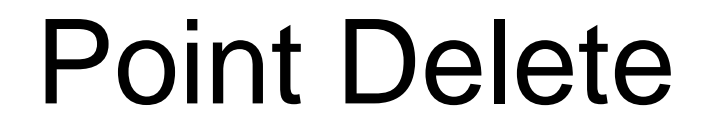

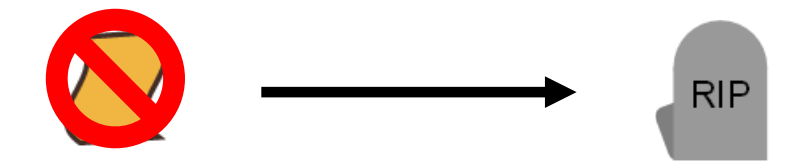

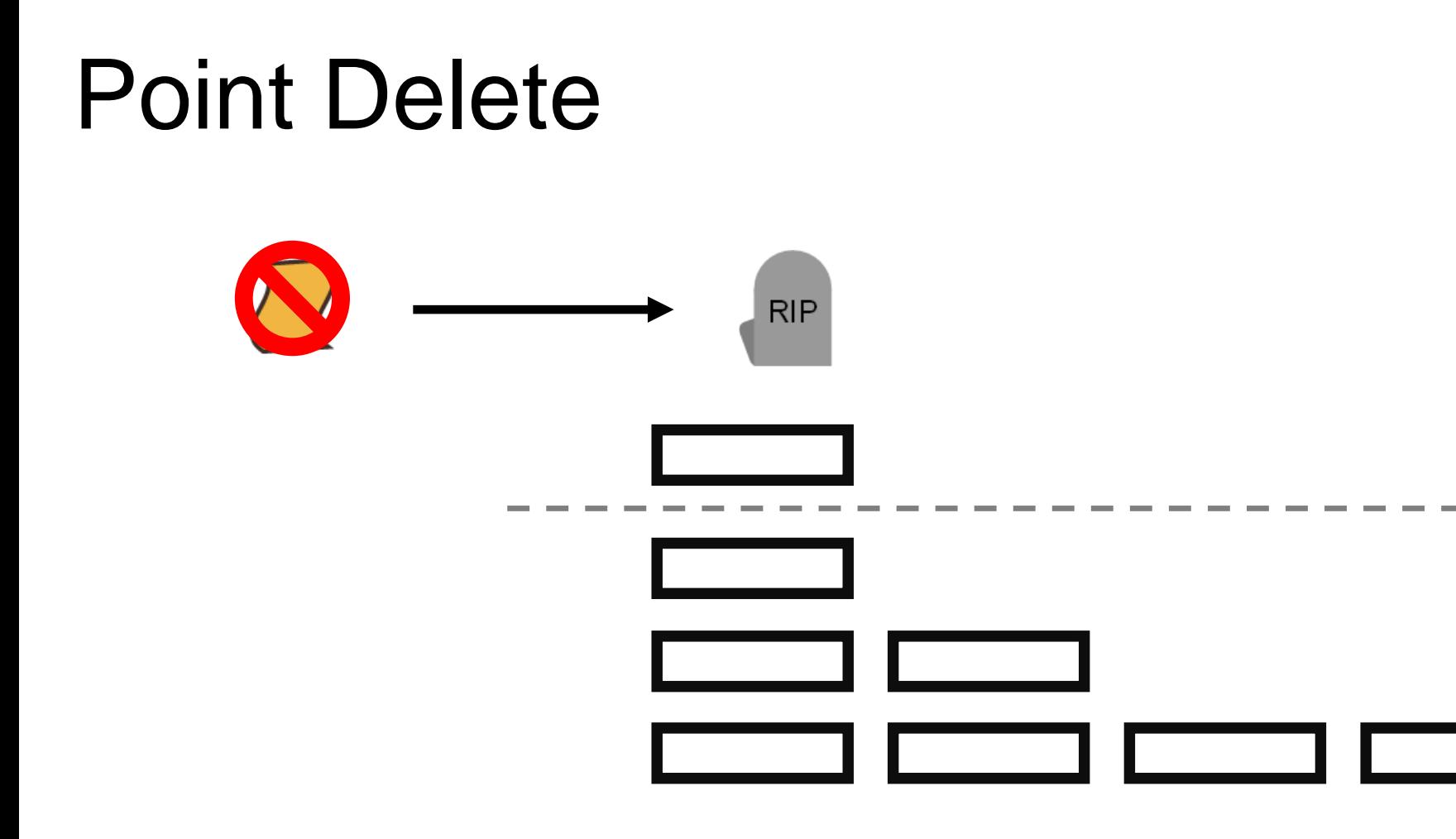

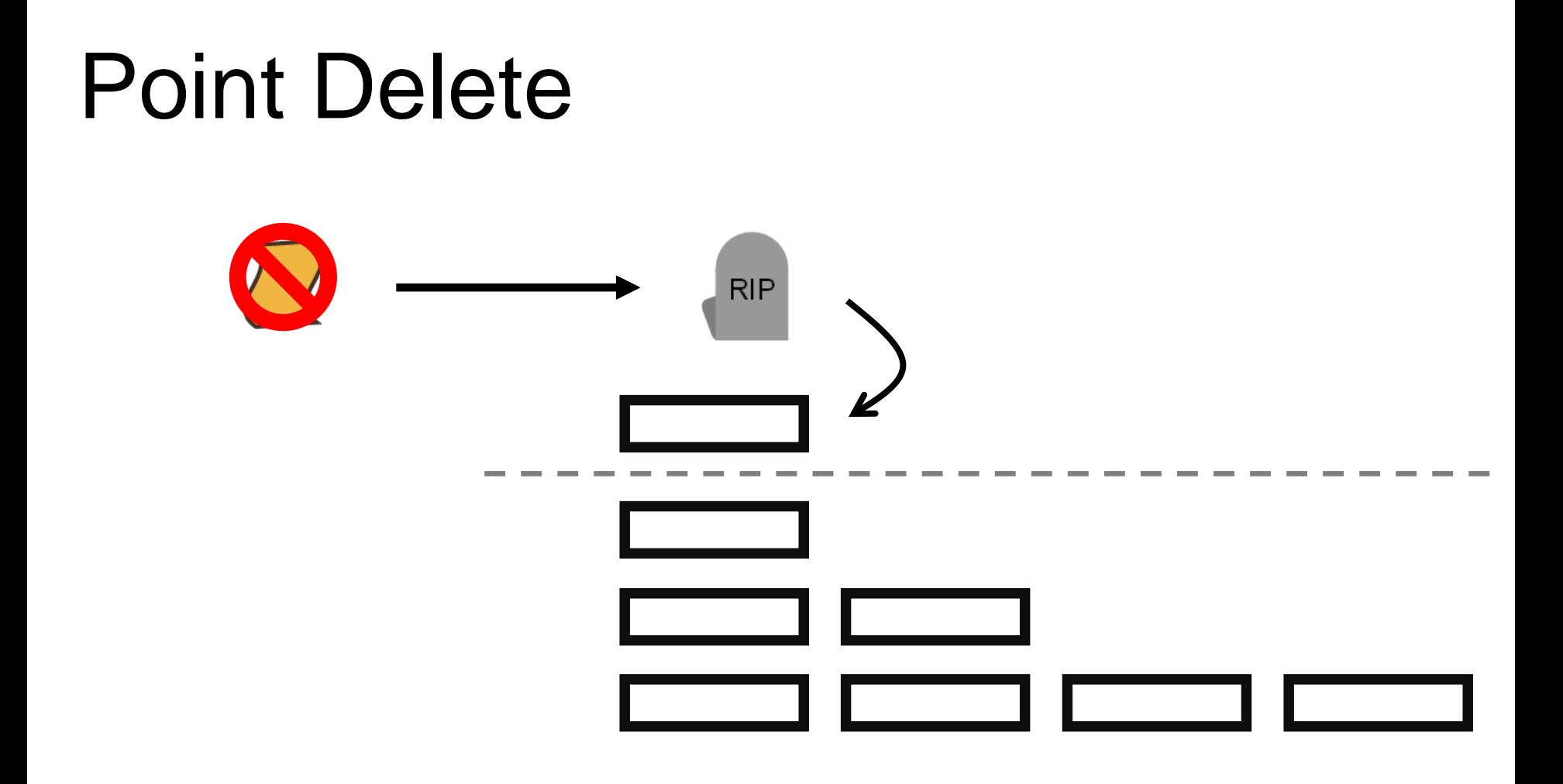

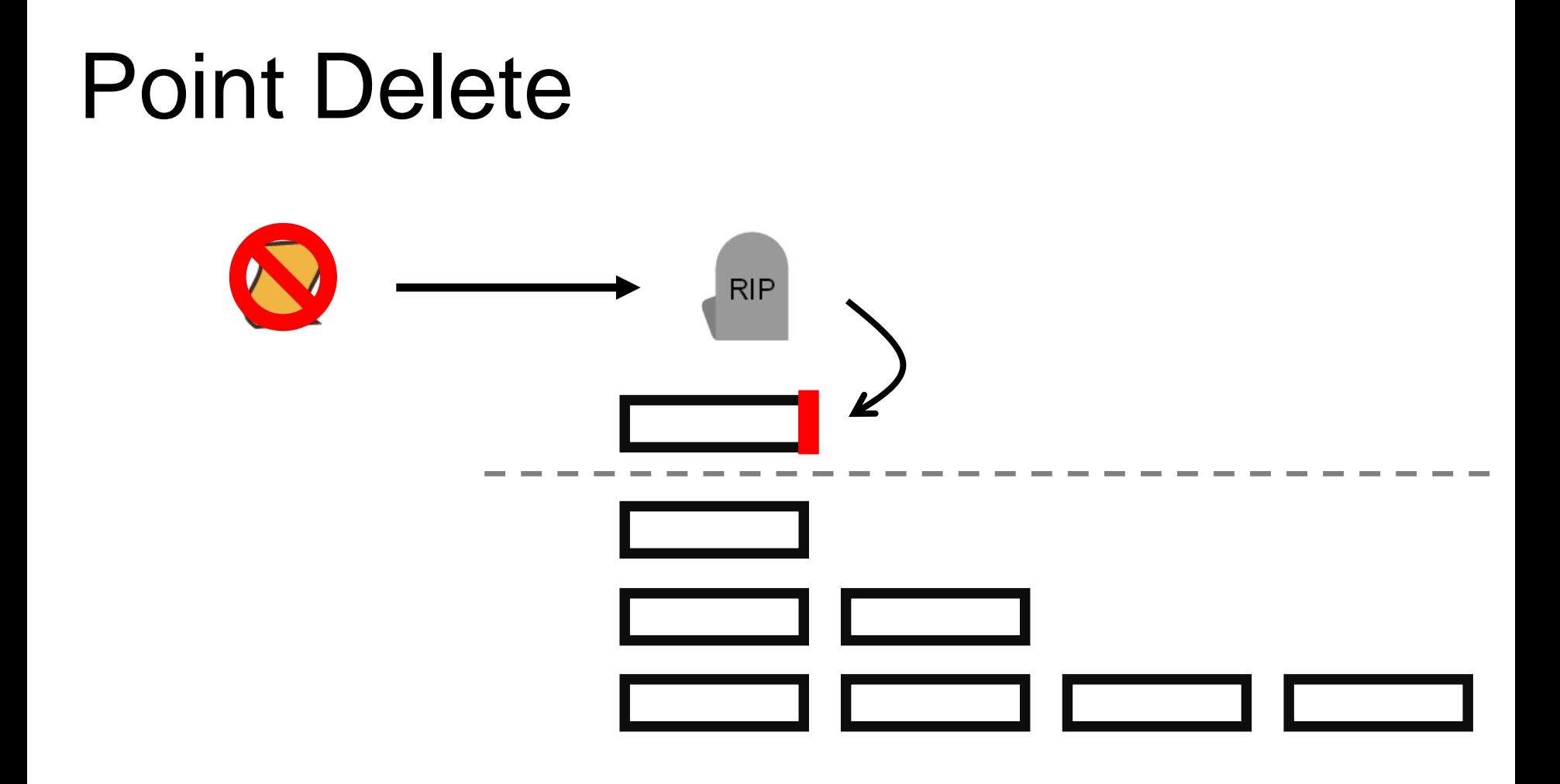

# Range Delete?

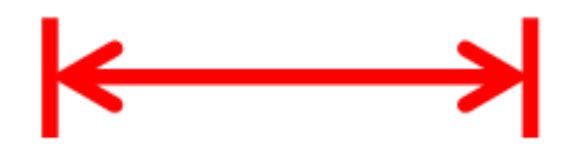

### Range Delete

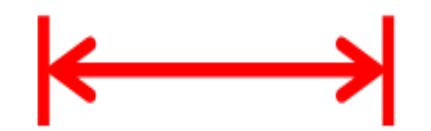

### Range Delete

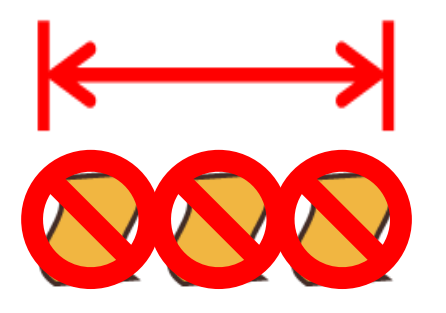

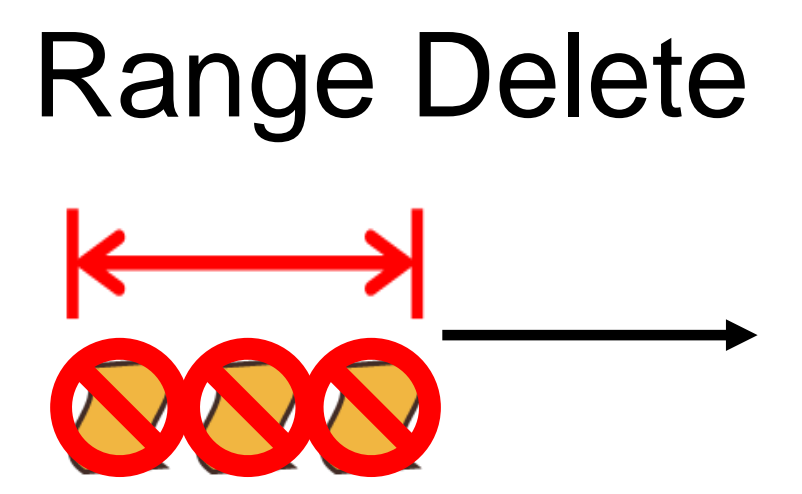

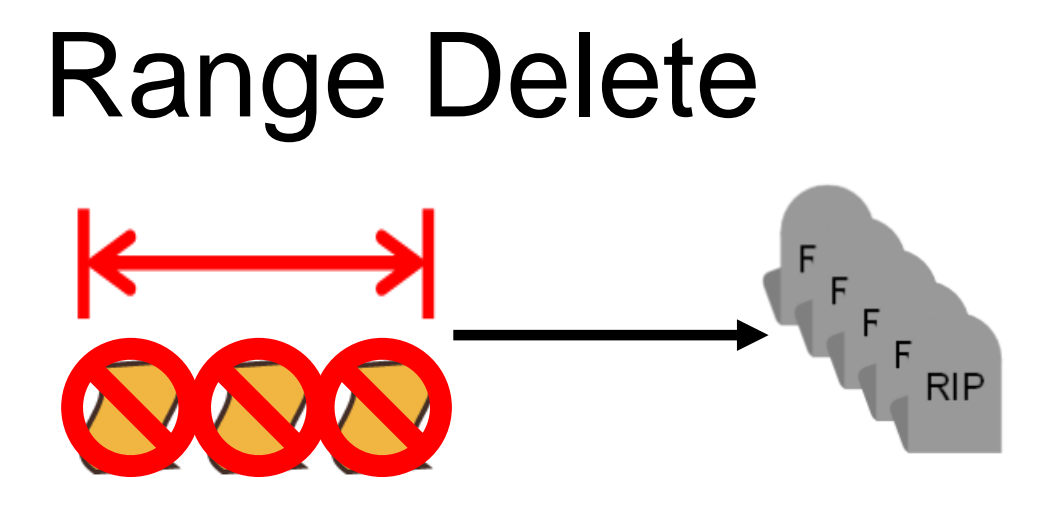

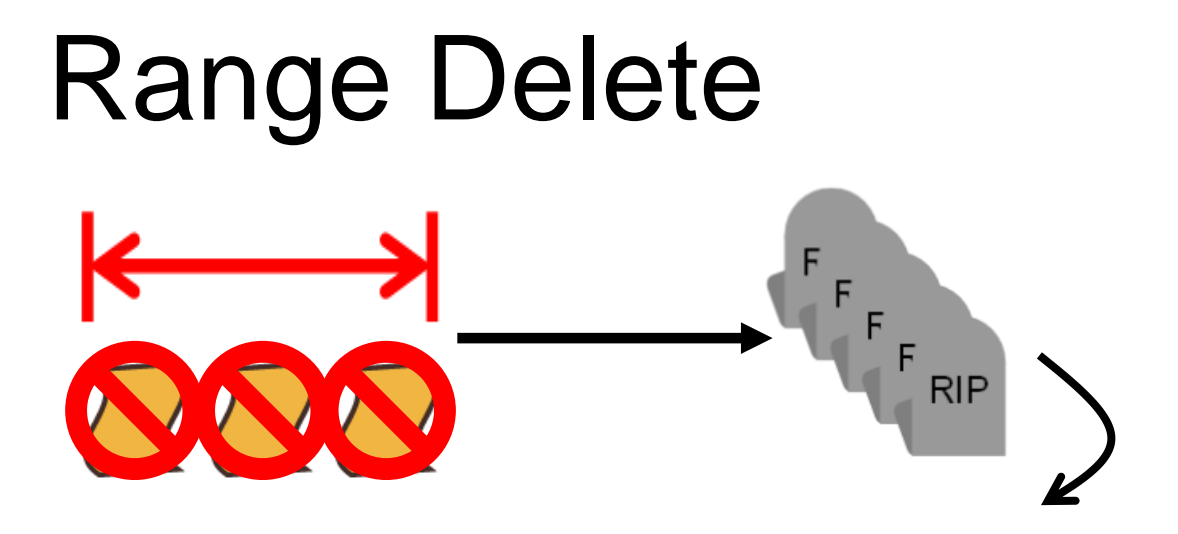

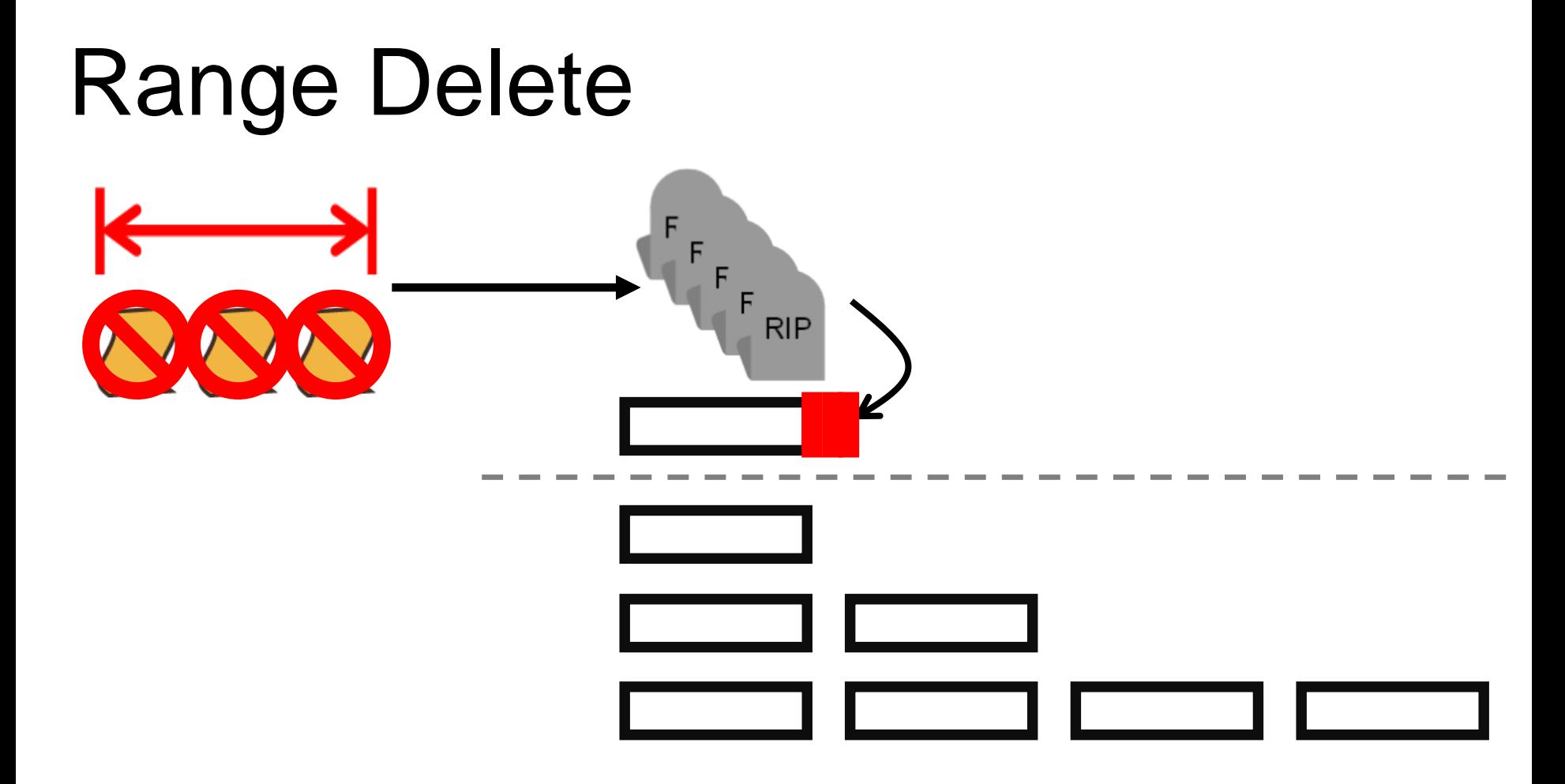

# Very long range?

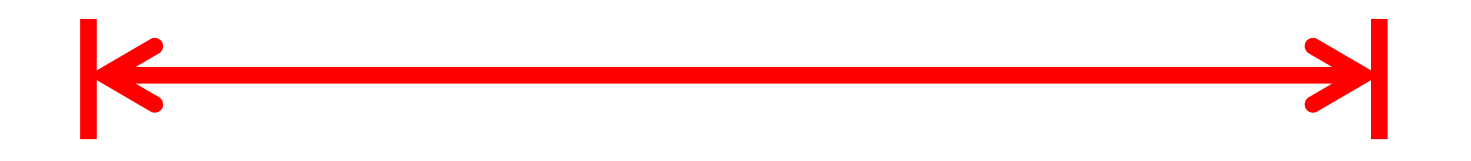

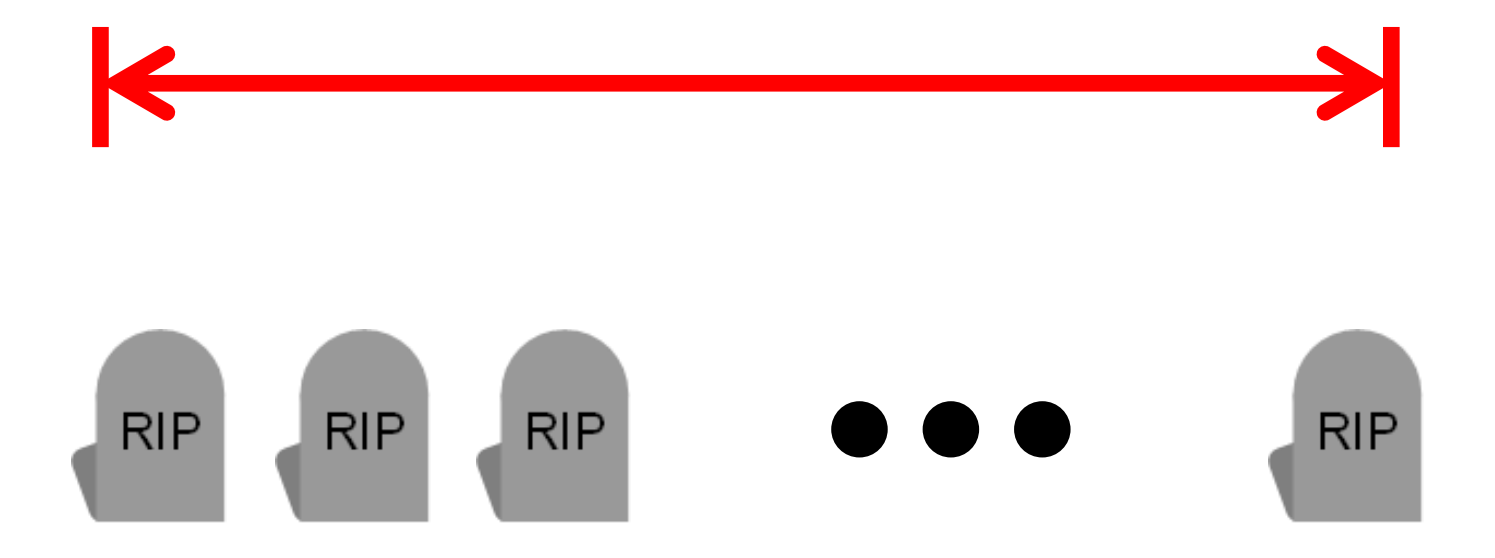

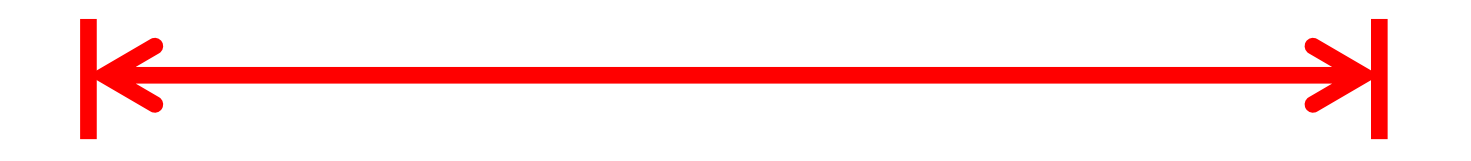

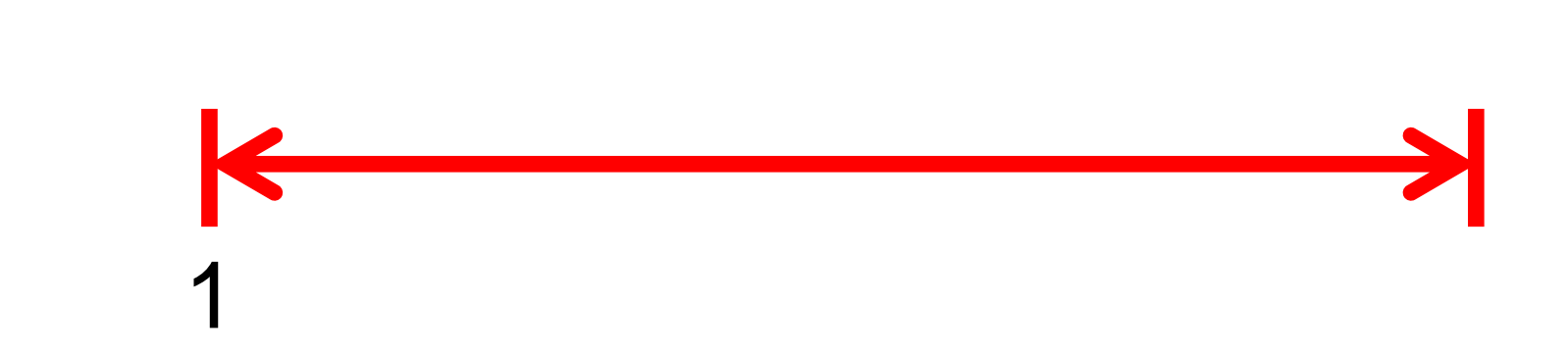

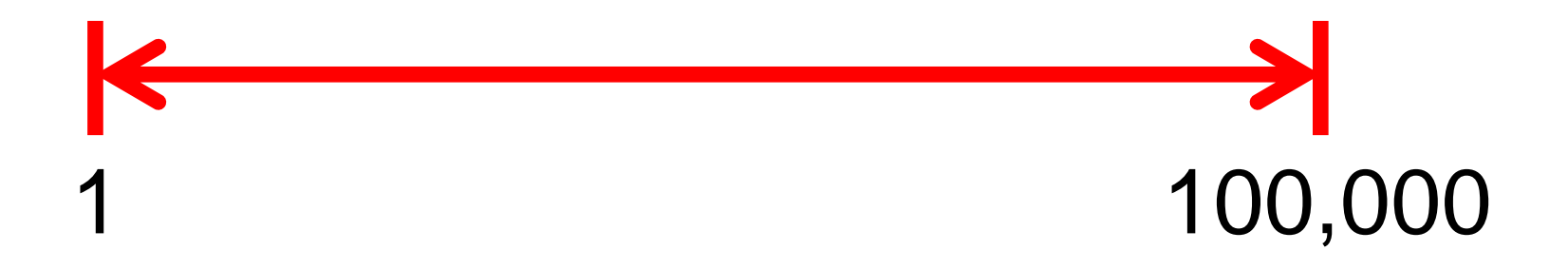

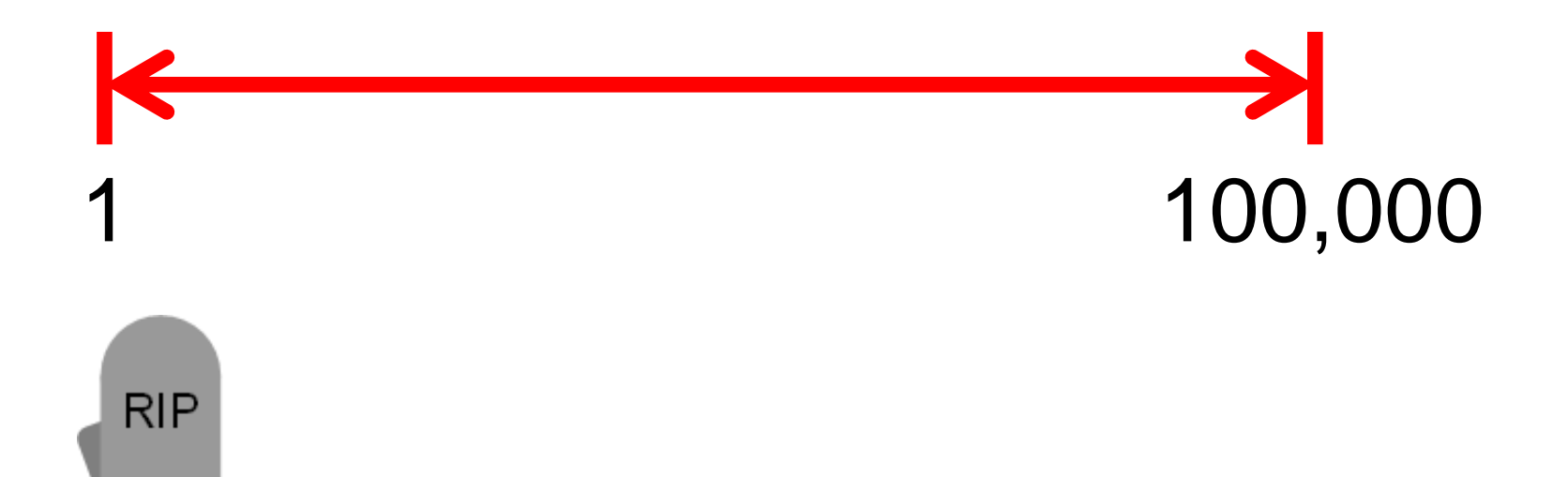

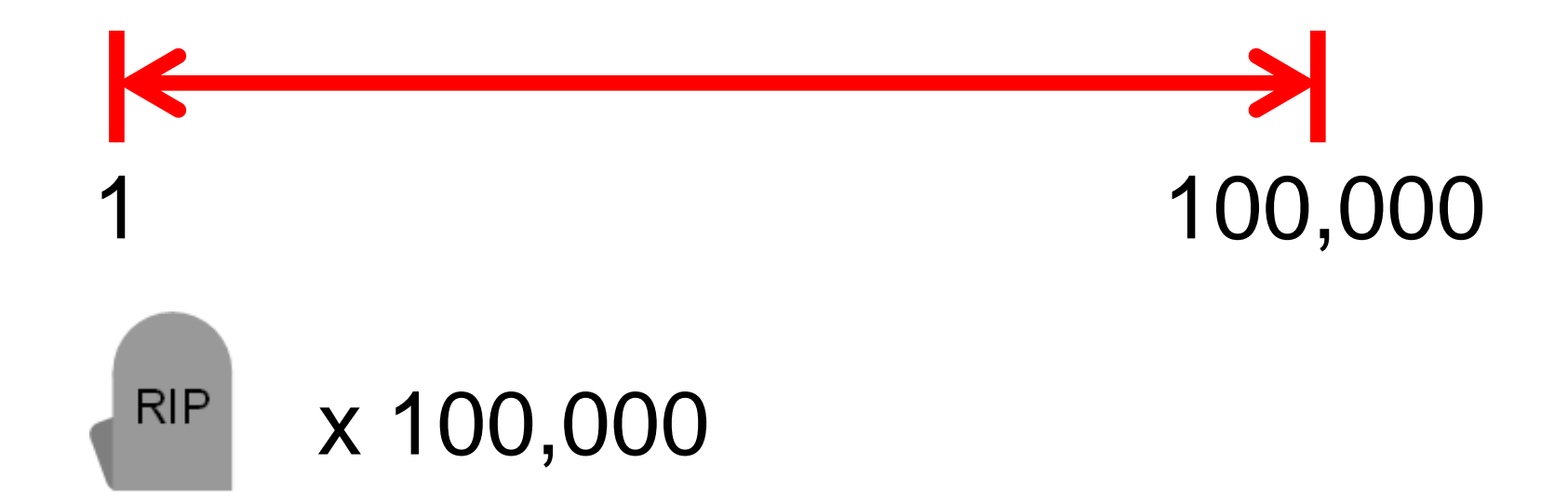

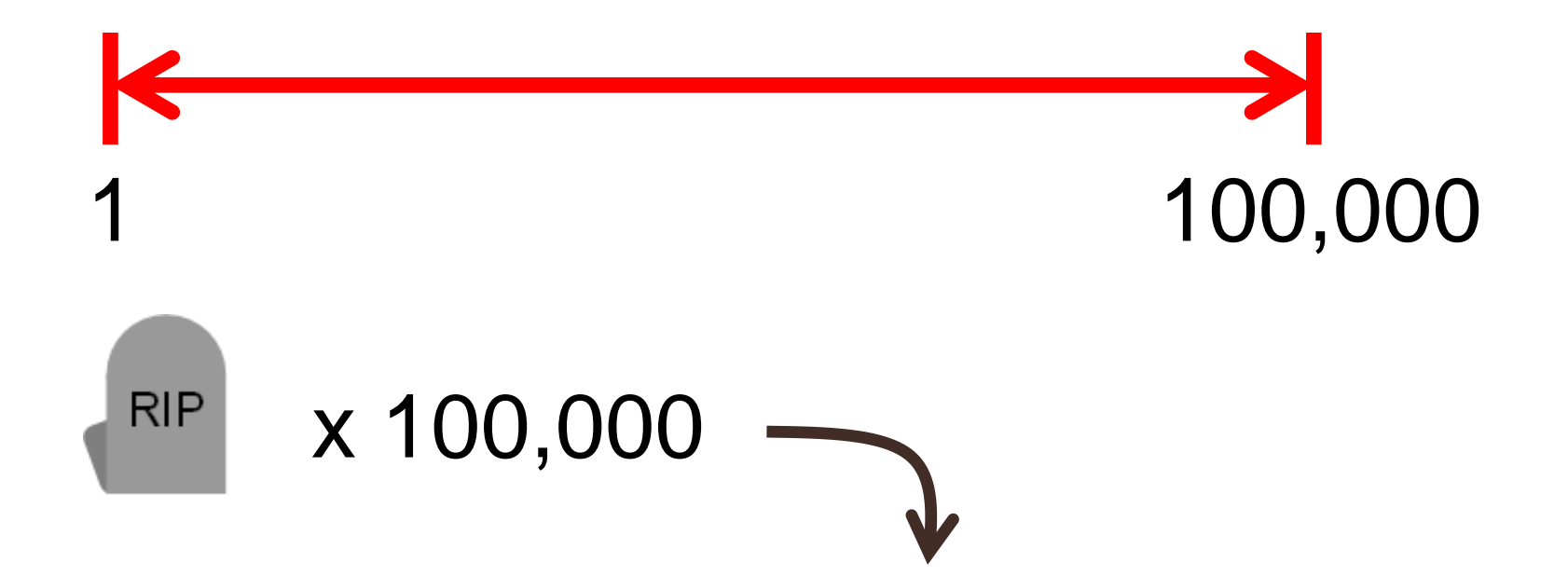

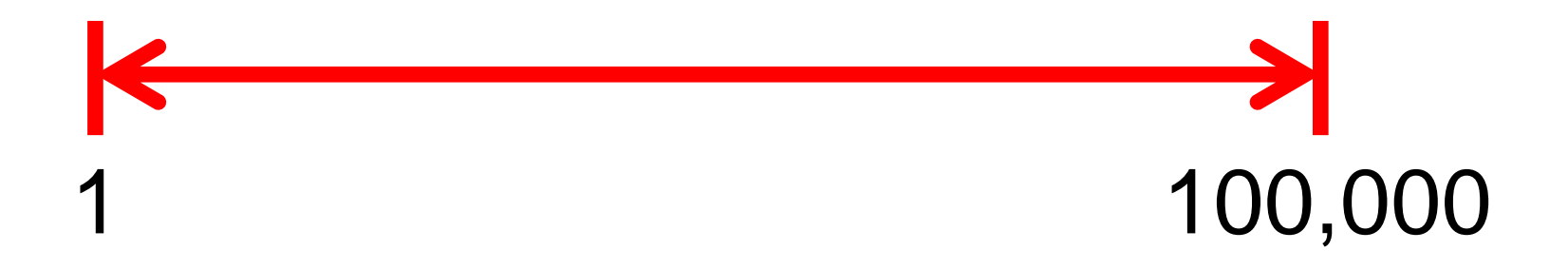

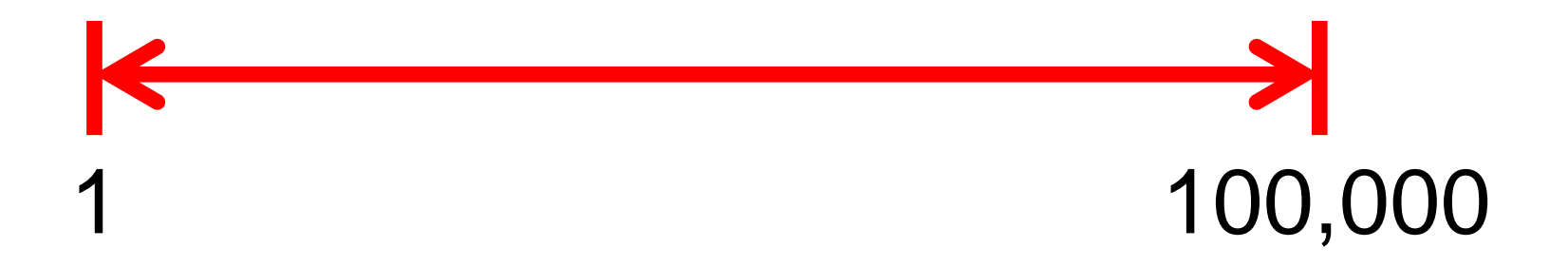

#### $(stat, end) = (1, 100000)$

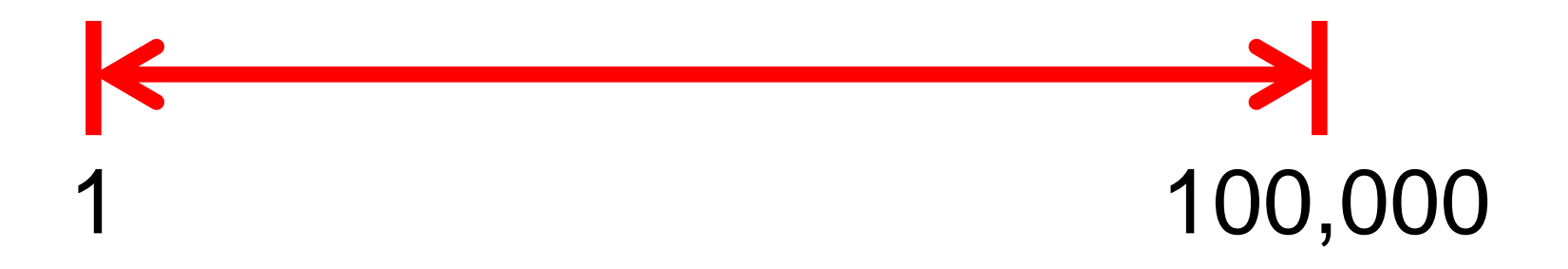

#### $(stat, end) = (1, 100000)$  A tuple
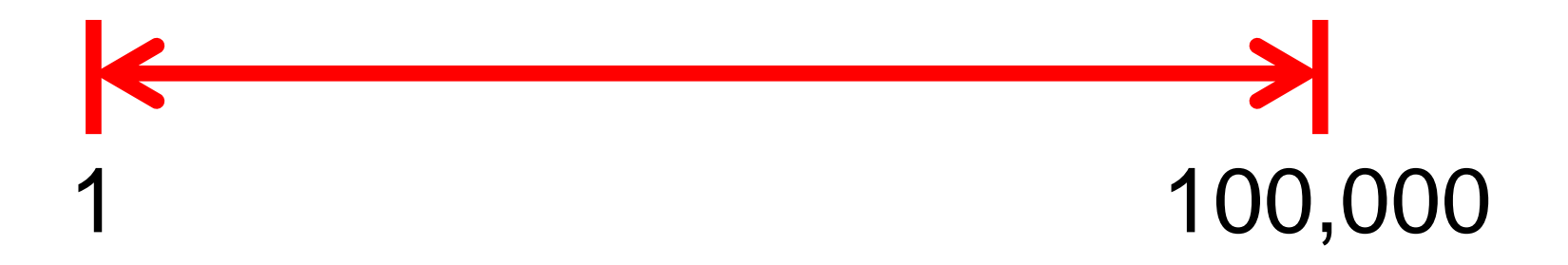

#### Range Tombstone  $(stat, end) = (1, 100000)$

#### (1, 100000)

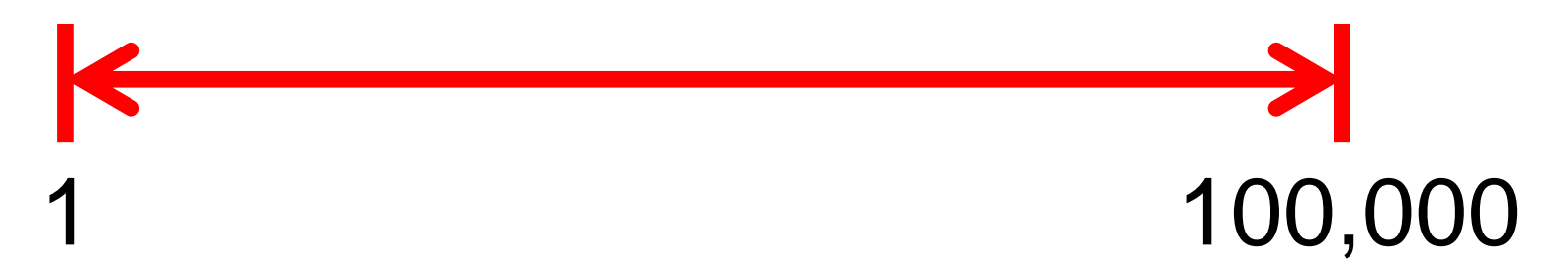

#### Range Tombstone

# Range Delete

### Directly append

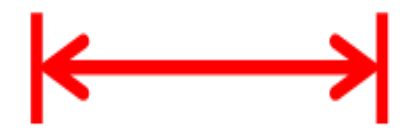

### Directly append

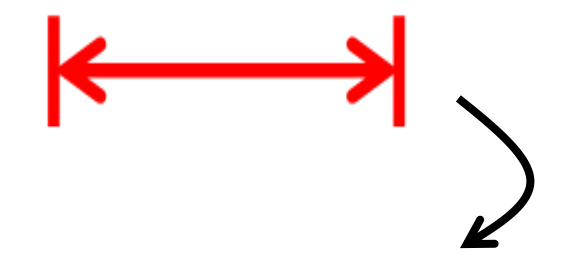

## Directly append

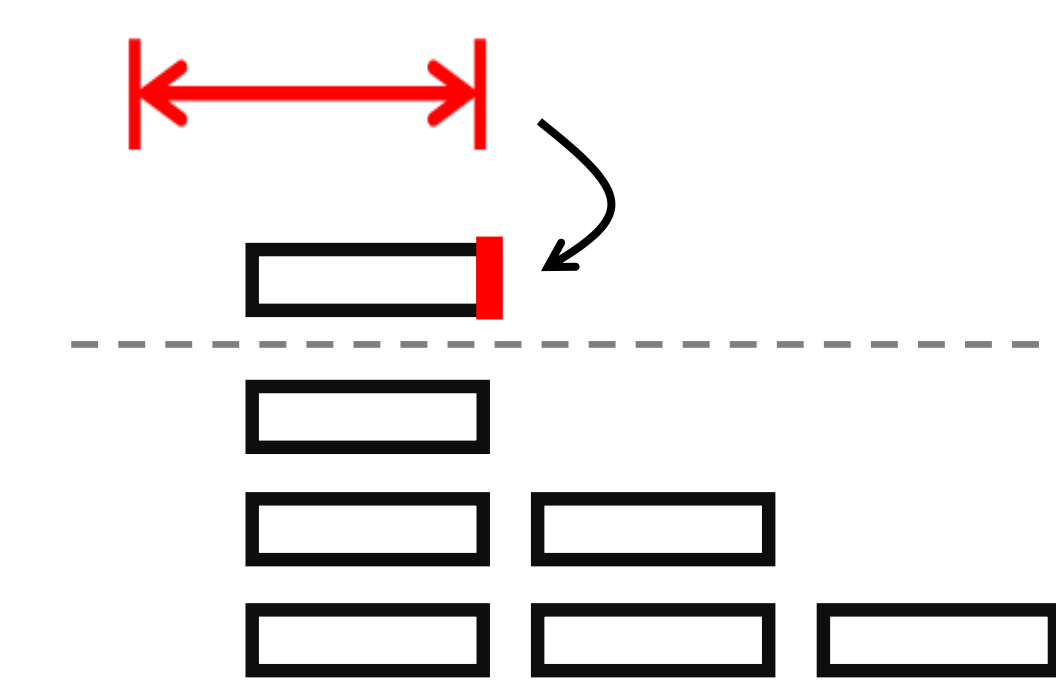

# OR

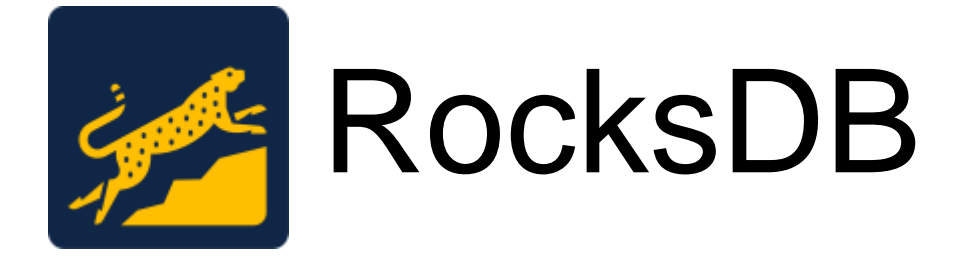

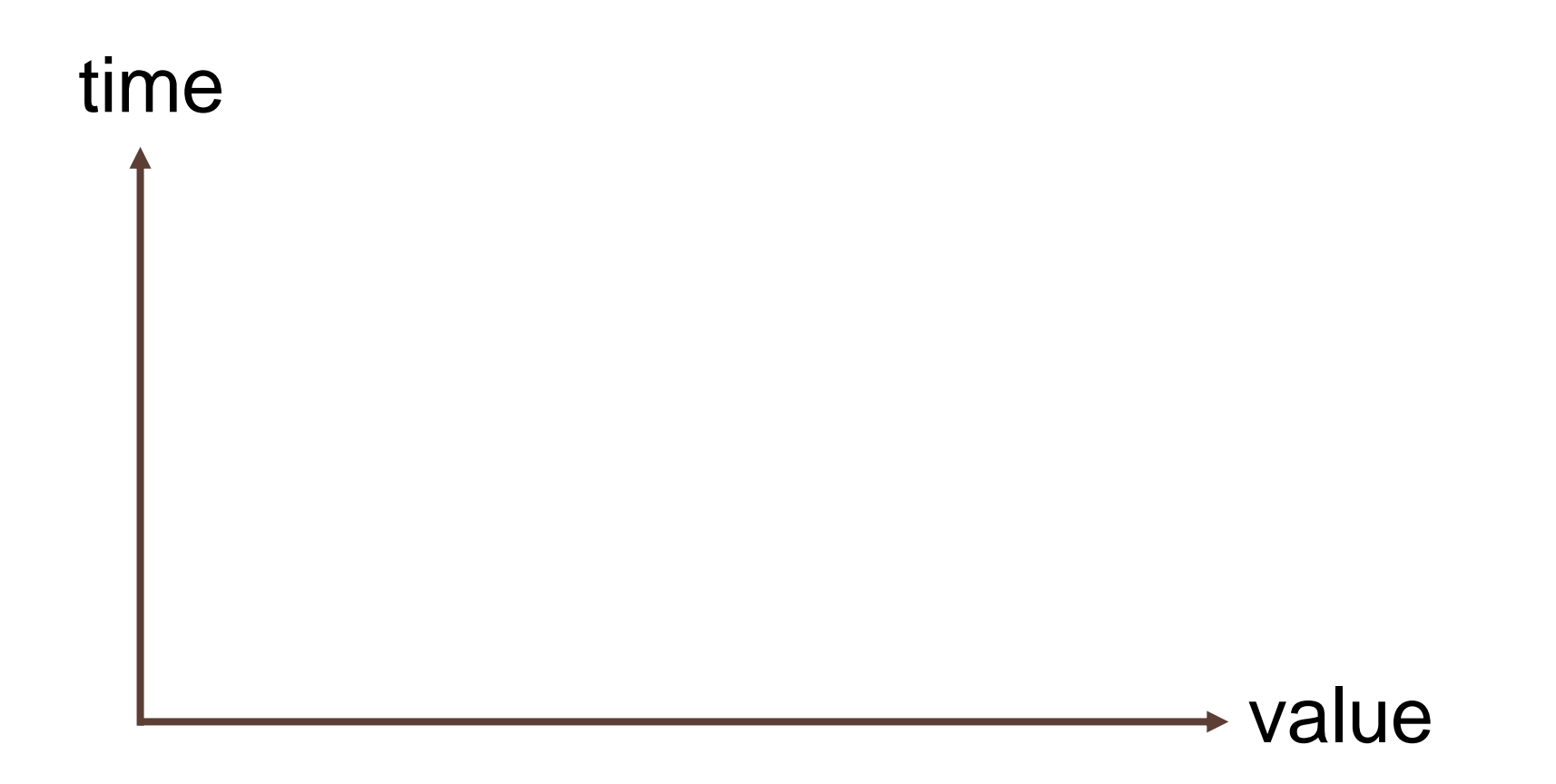

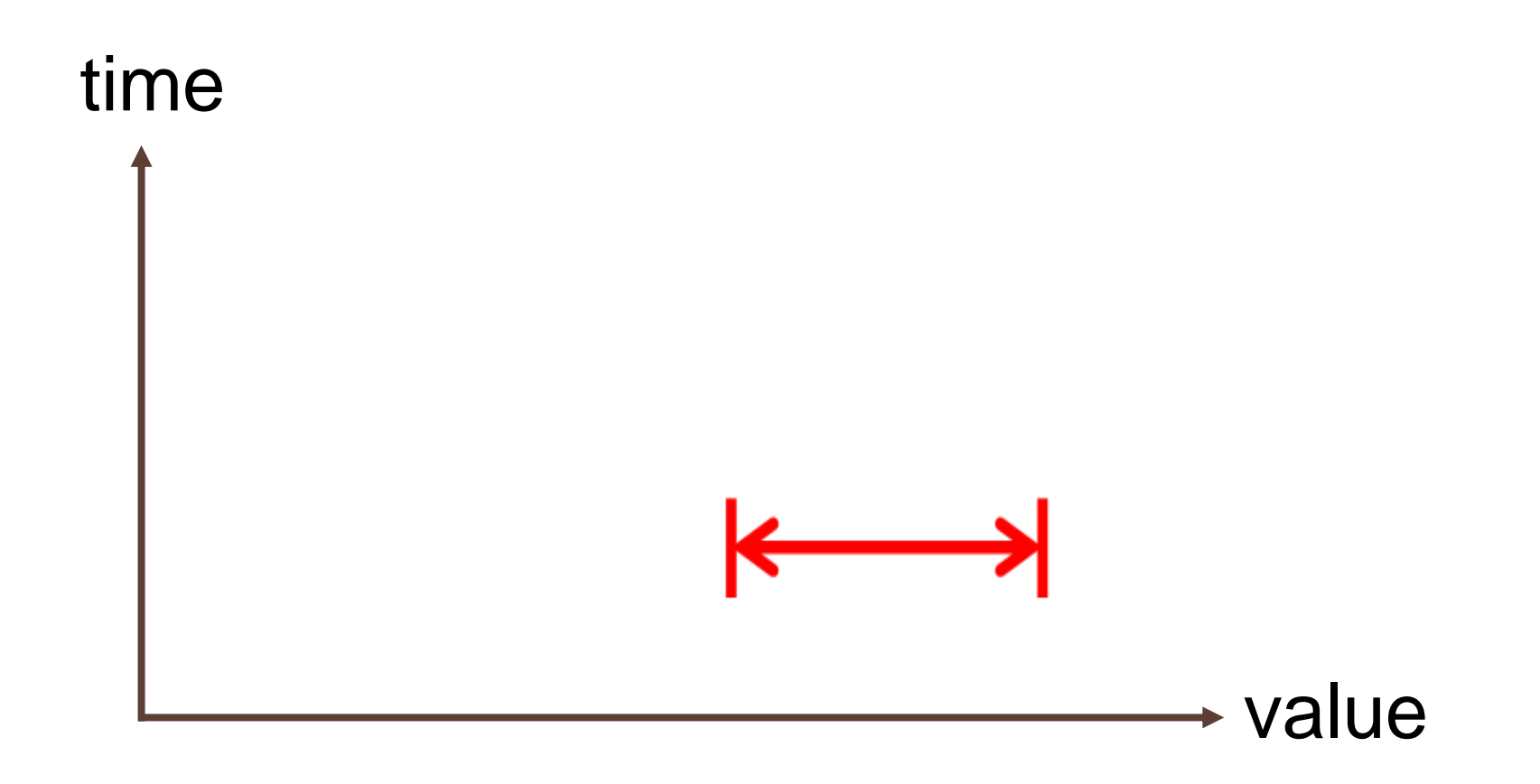

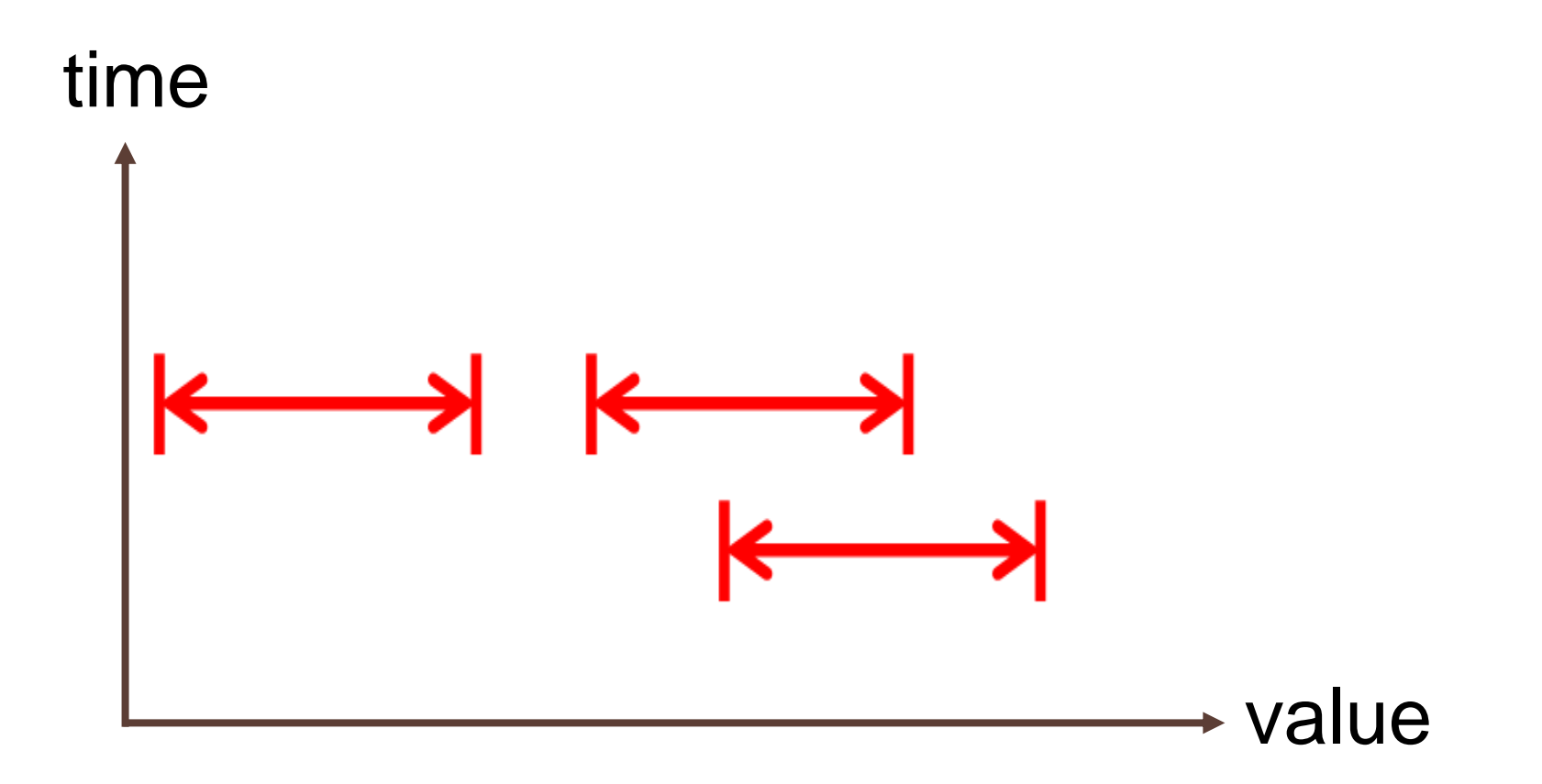

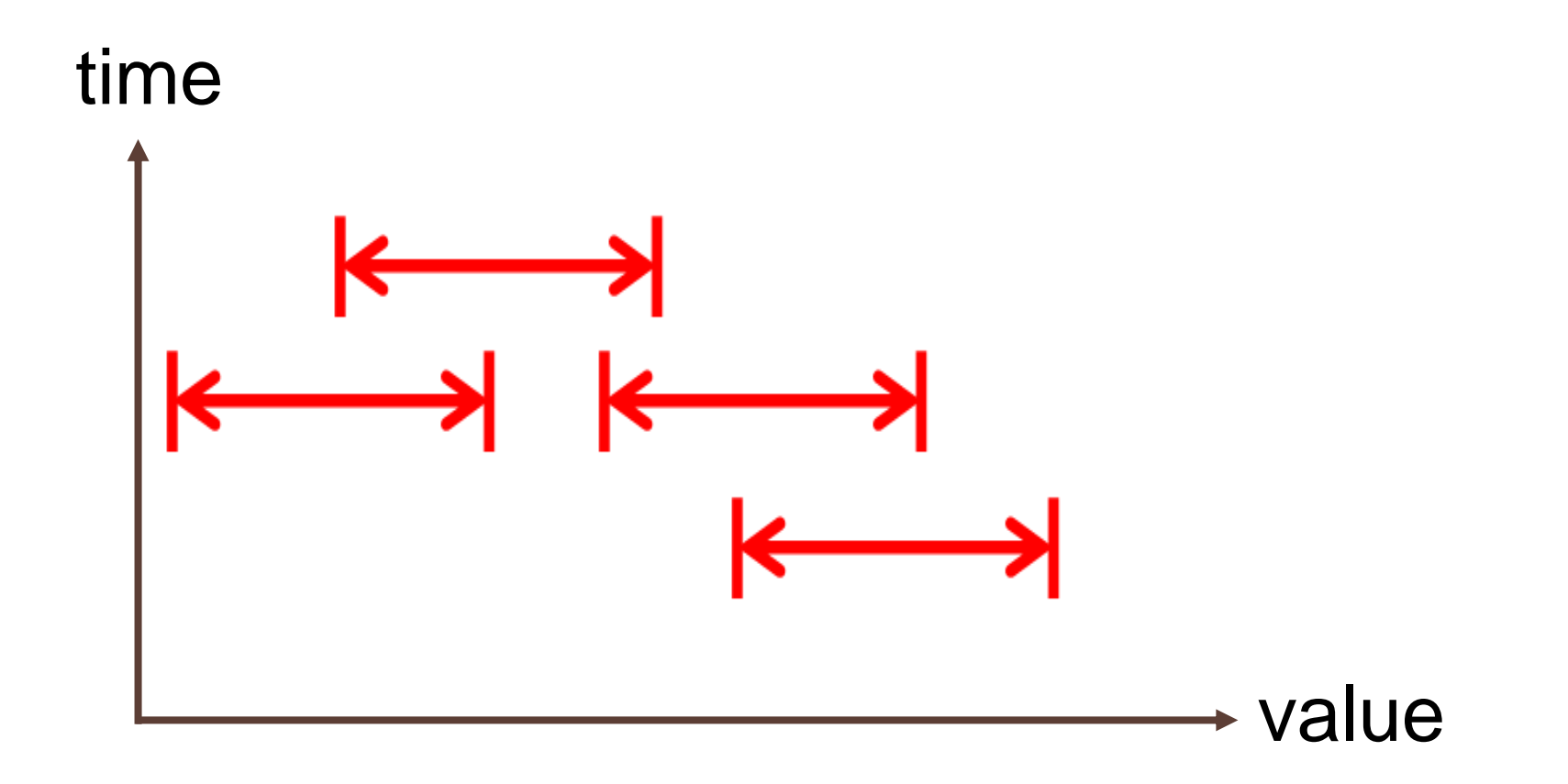

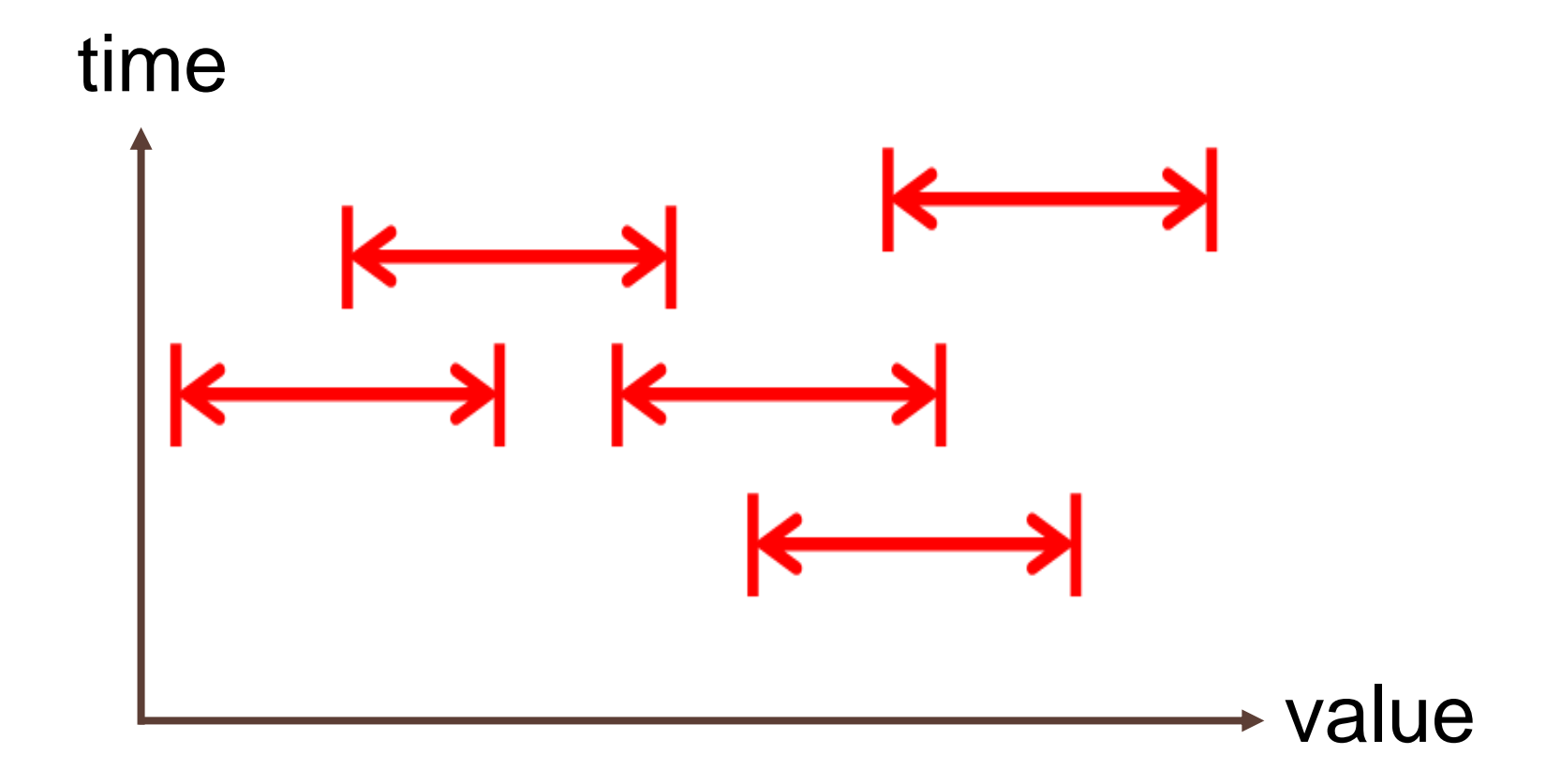

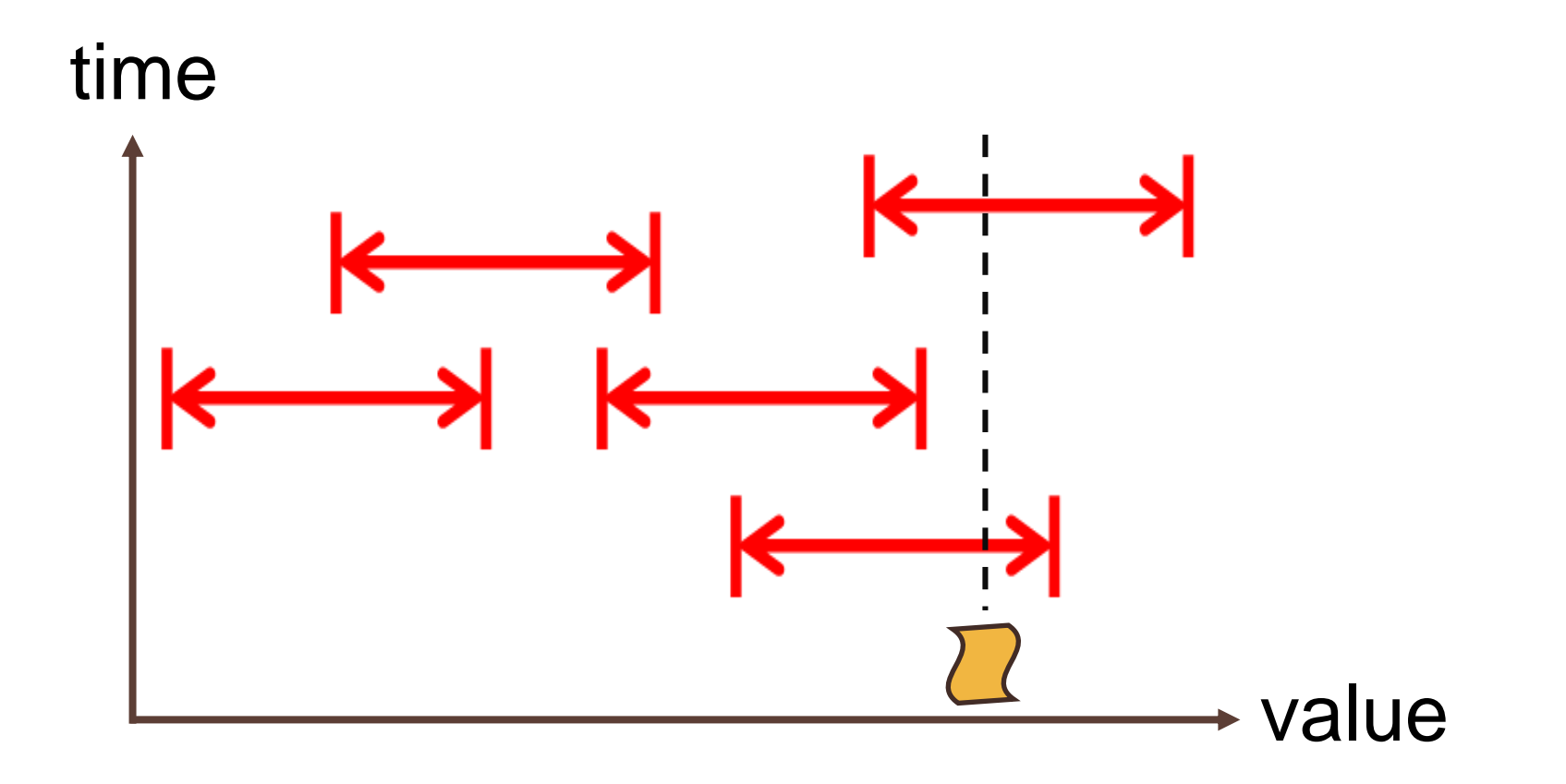

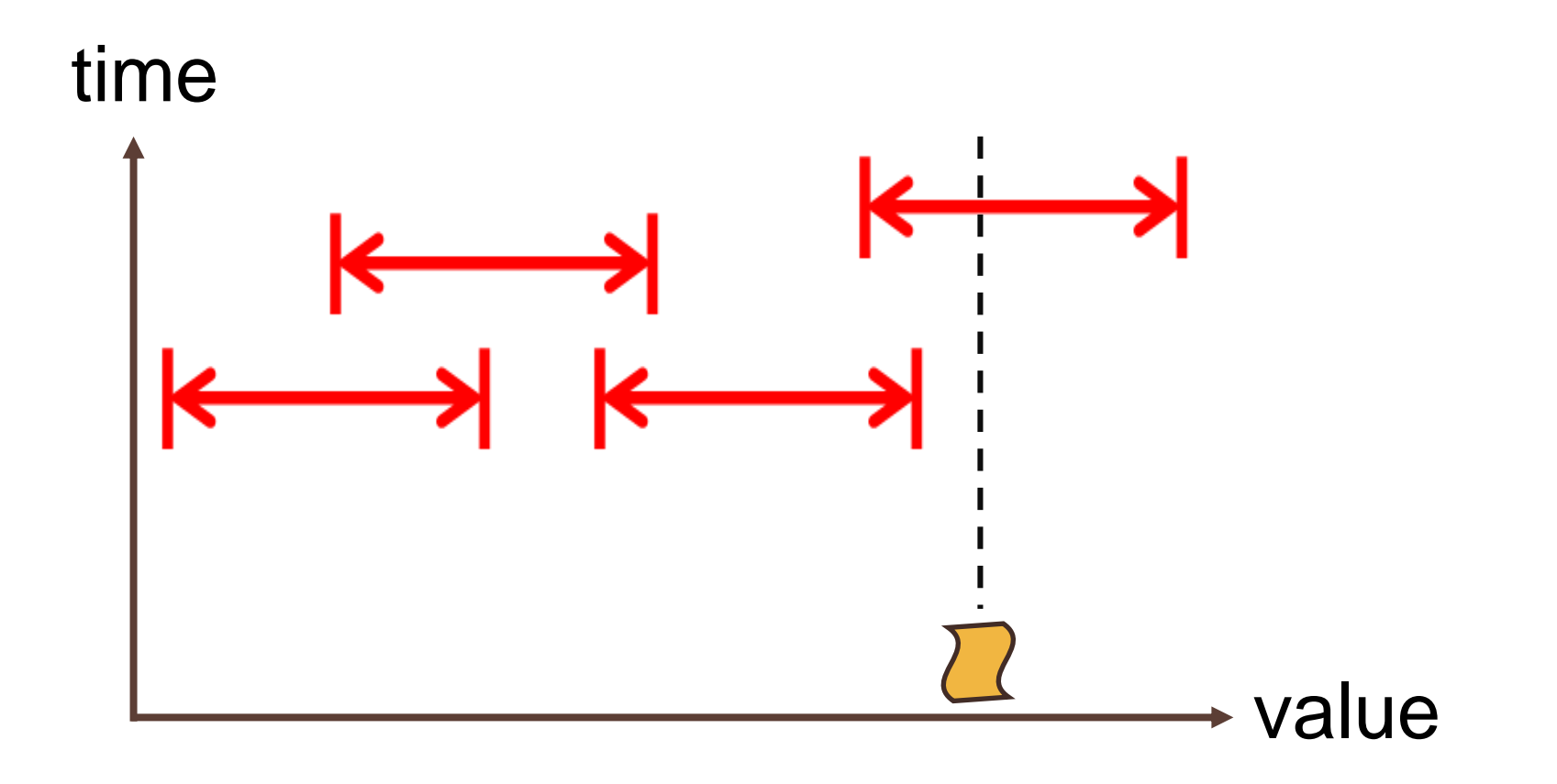

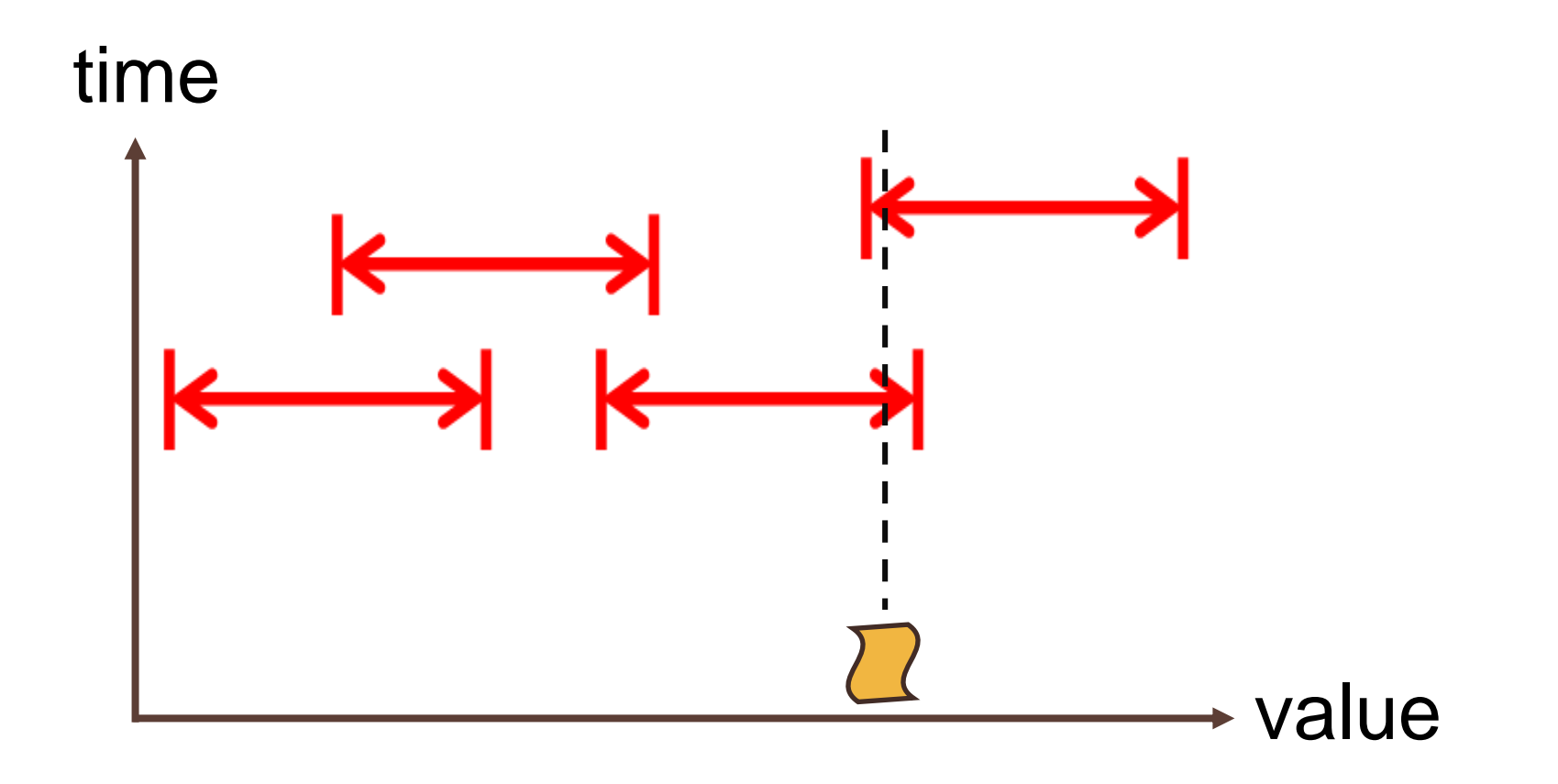

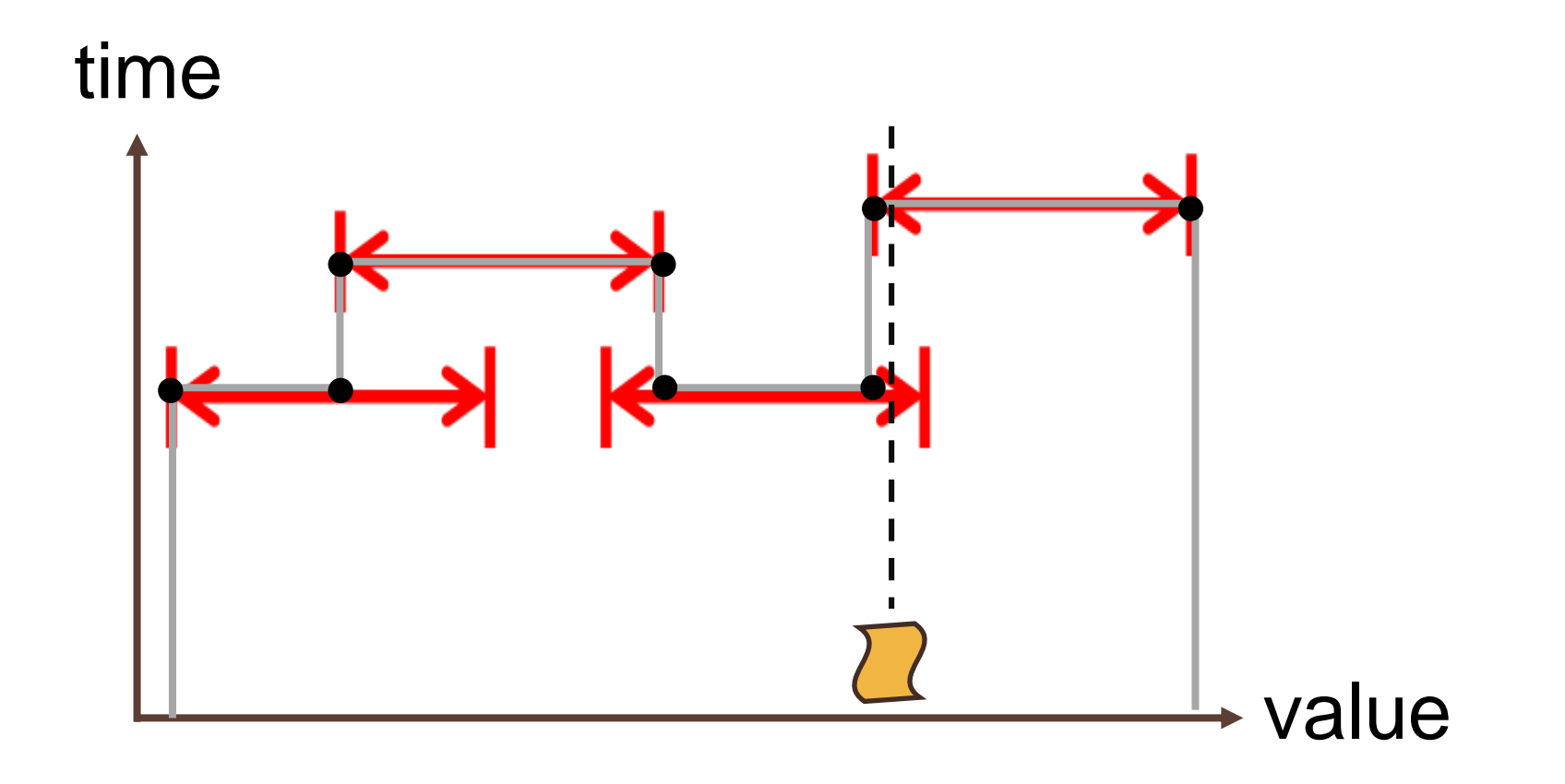

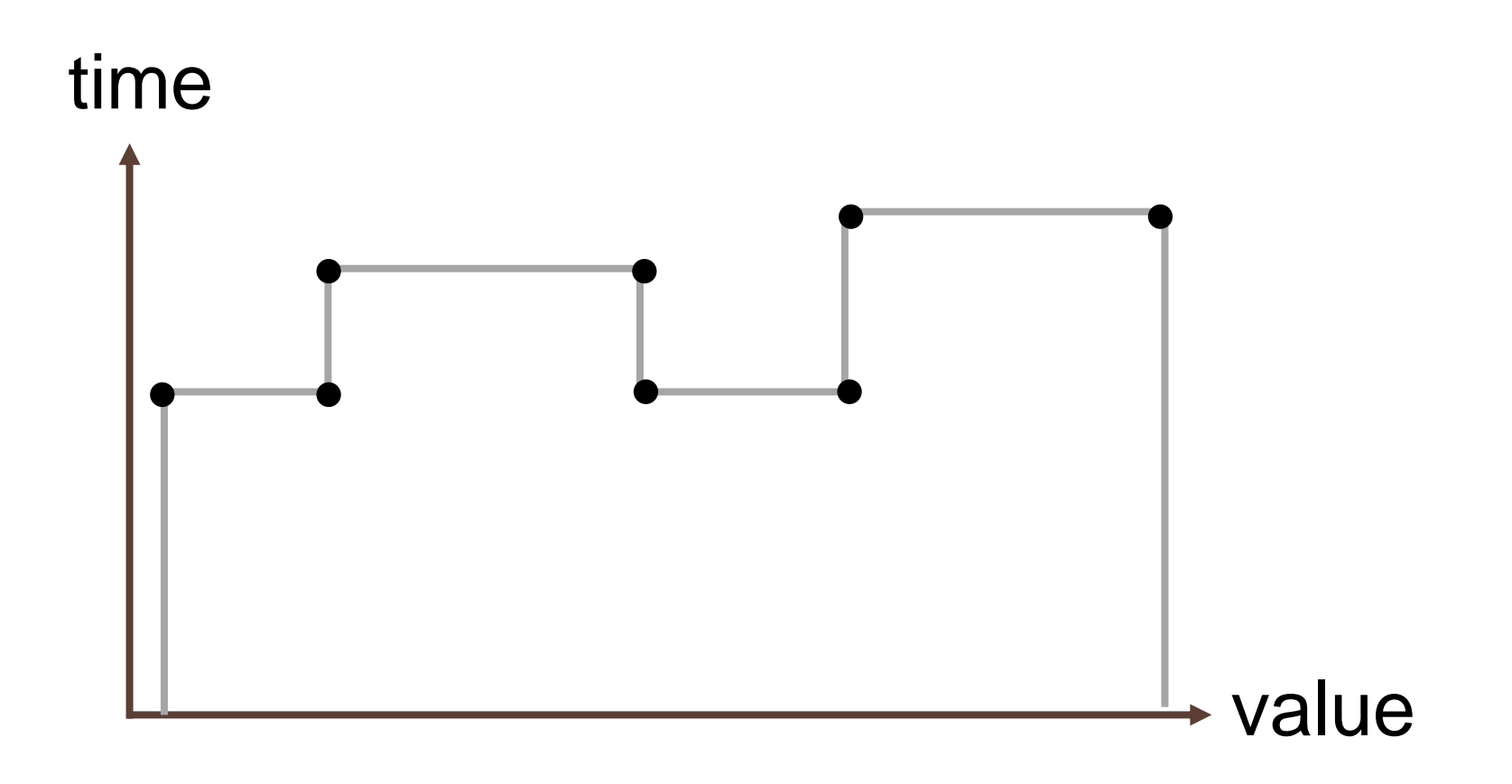

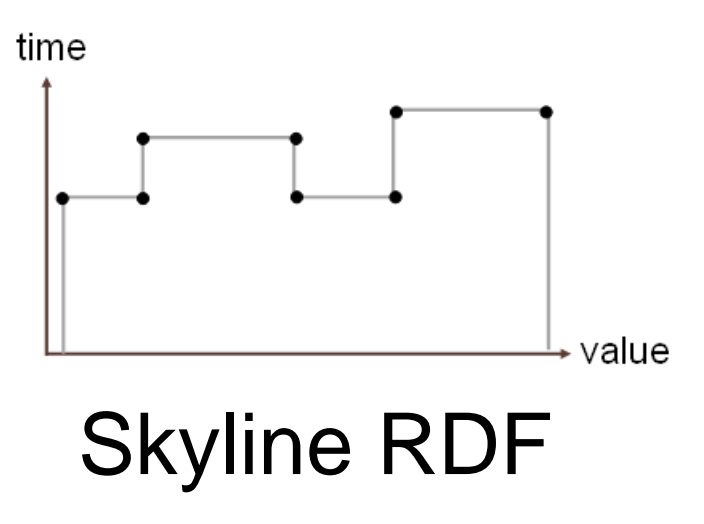

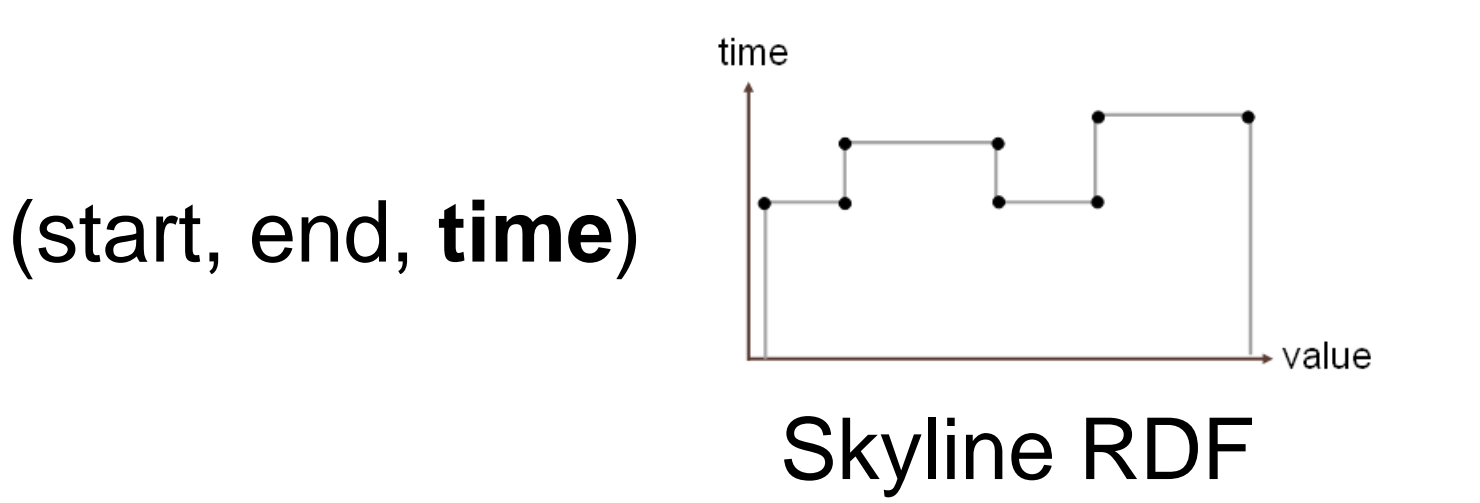

# Point Query (PQ)

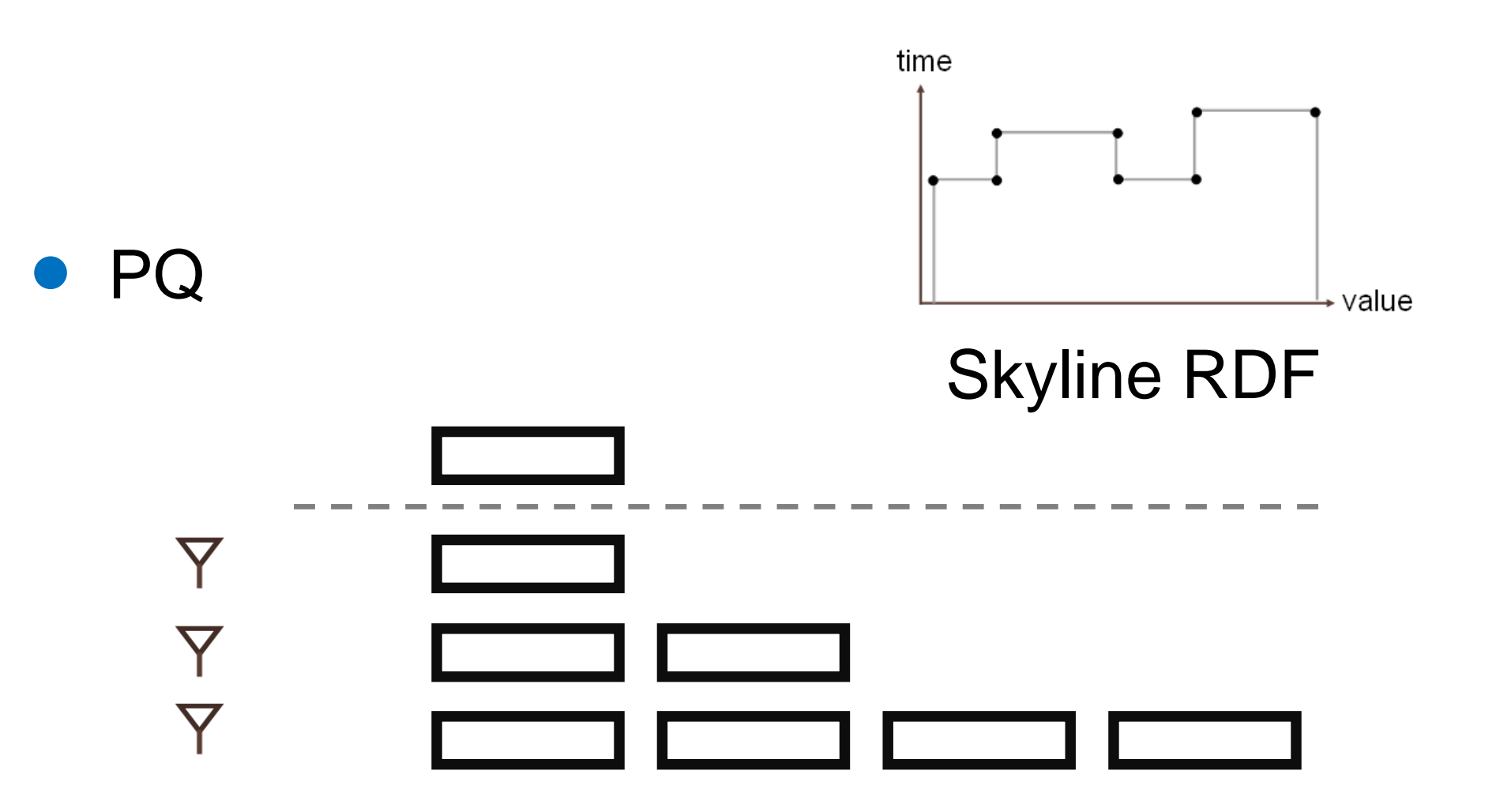

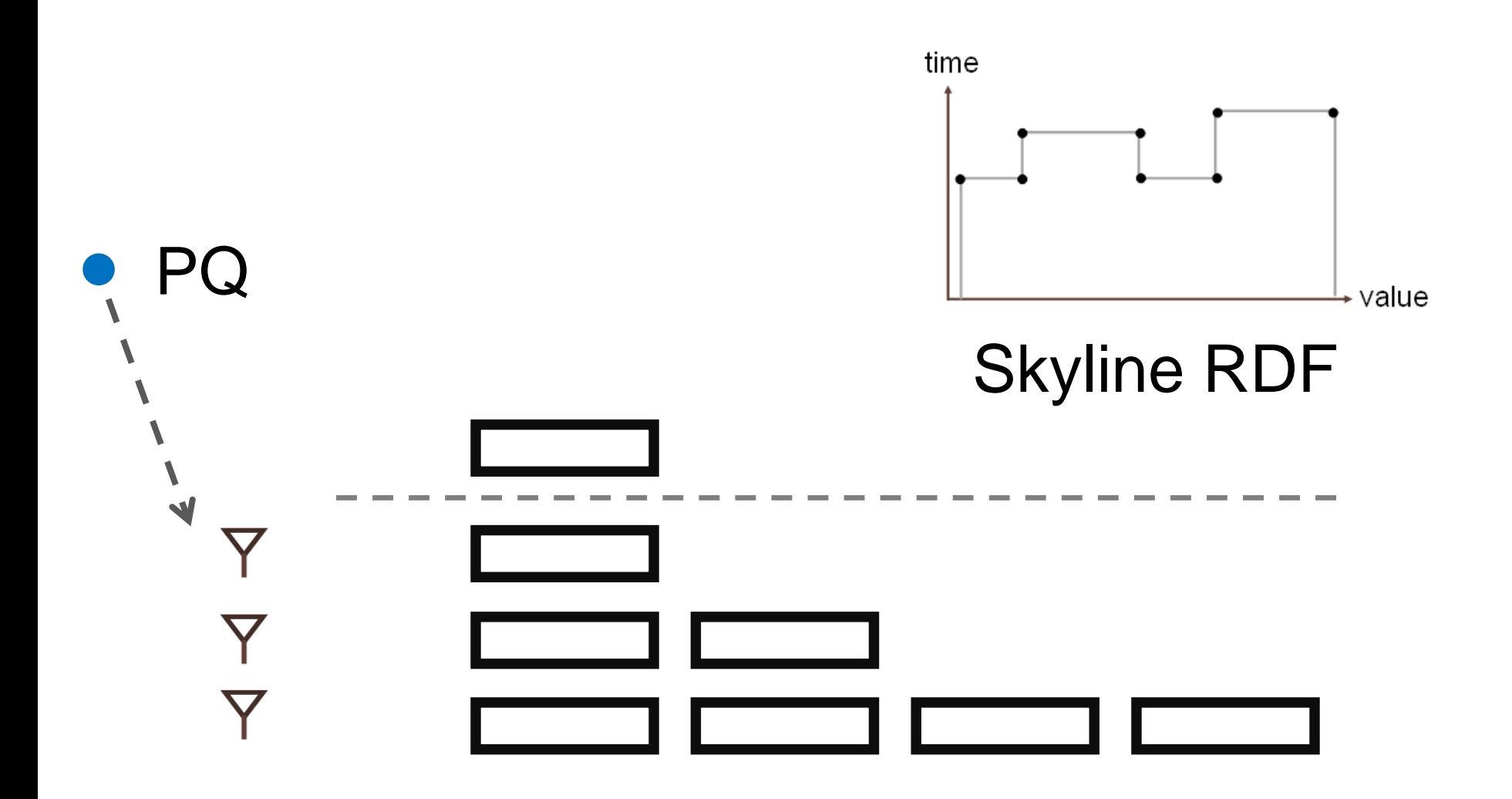

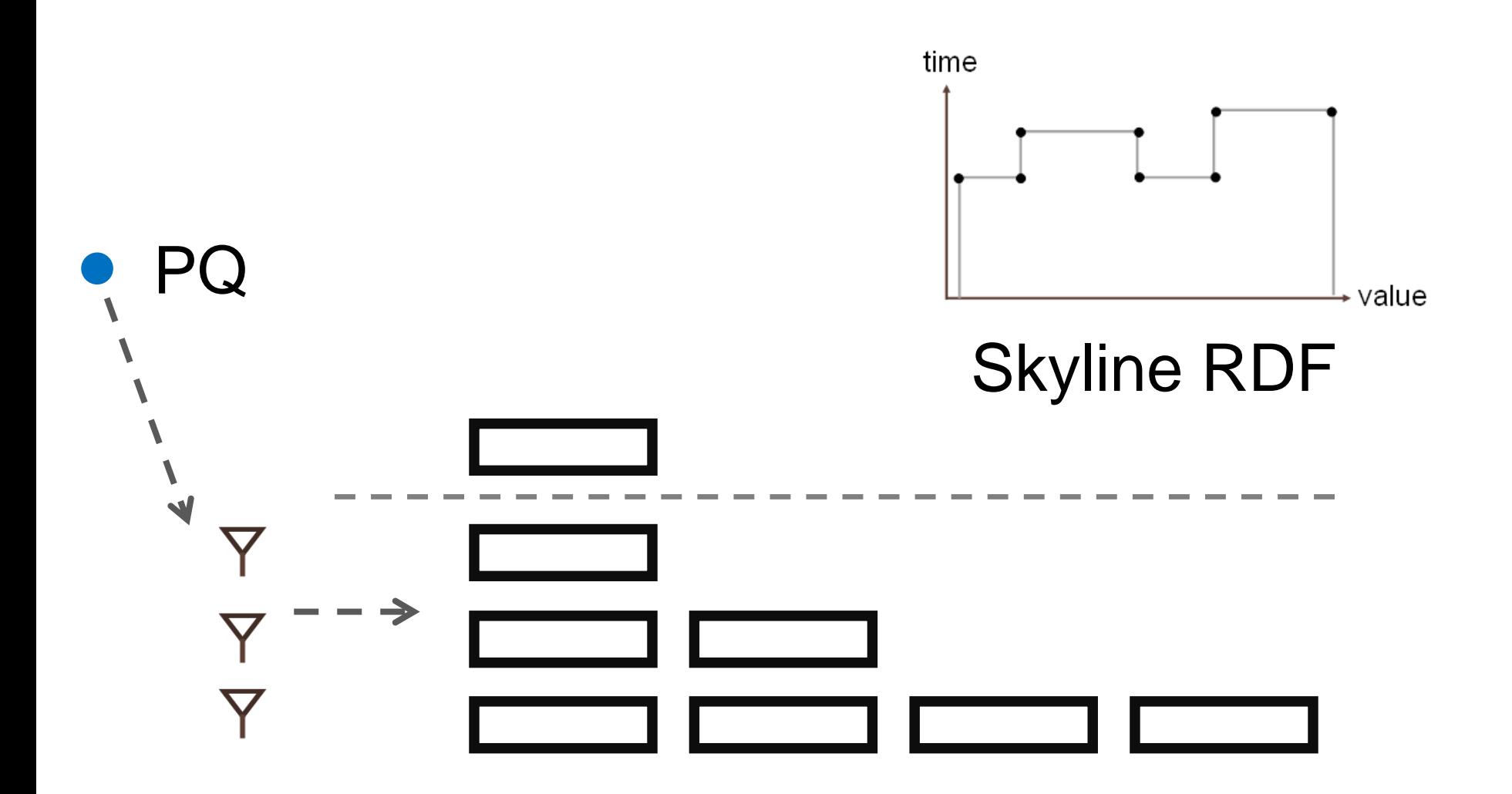

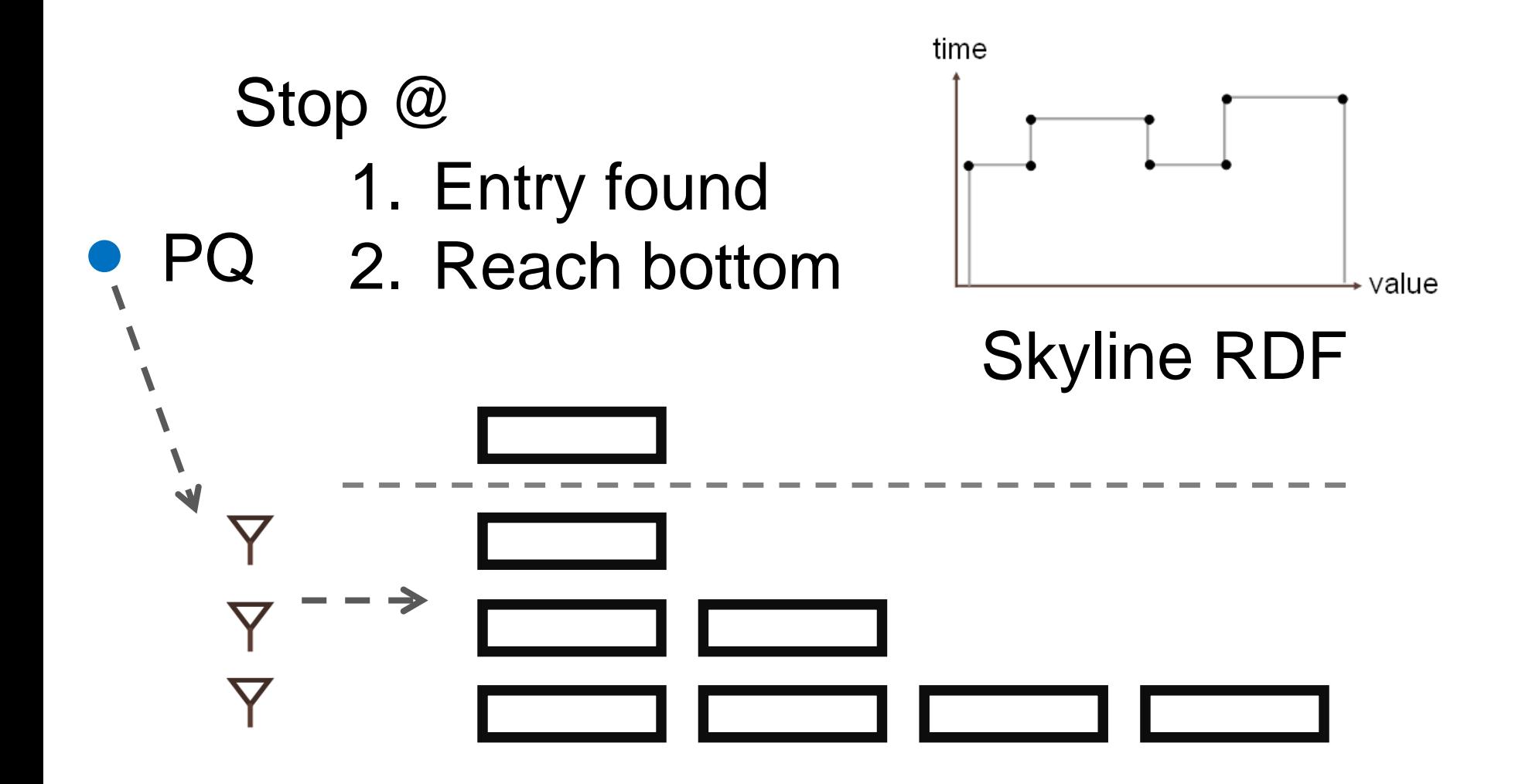

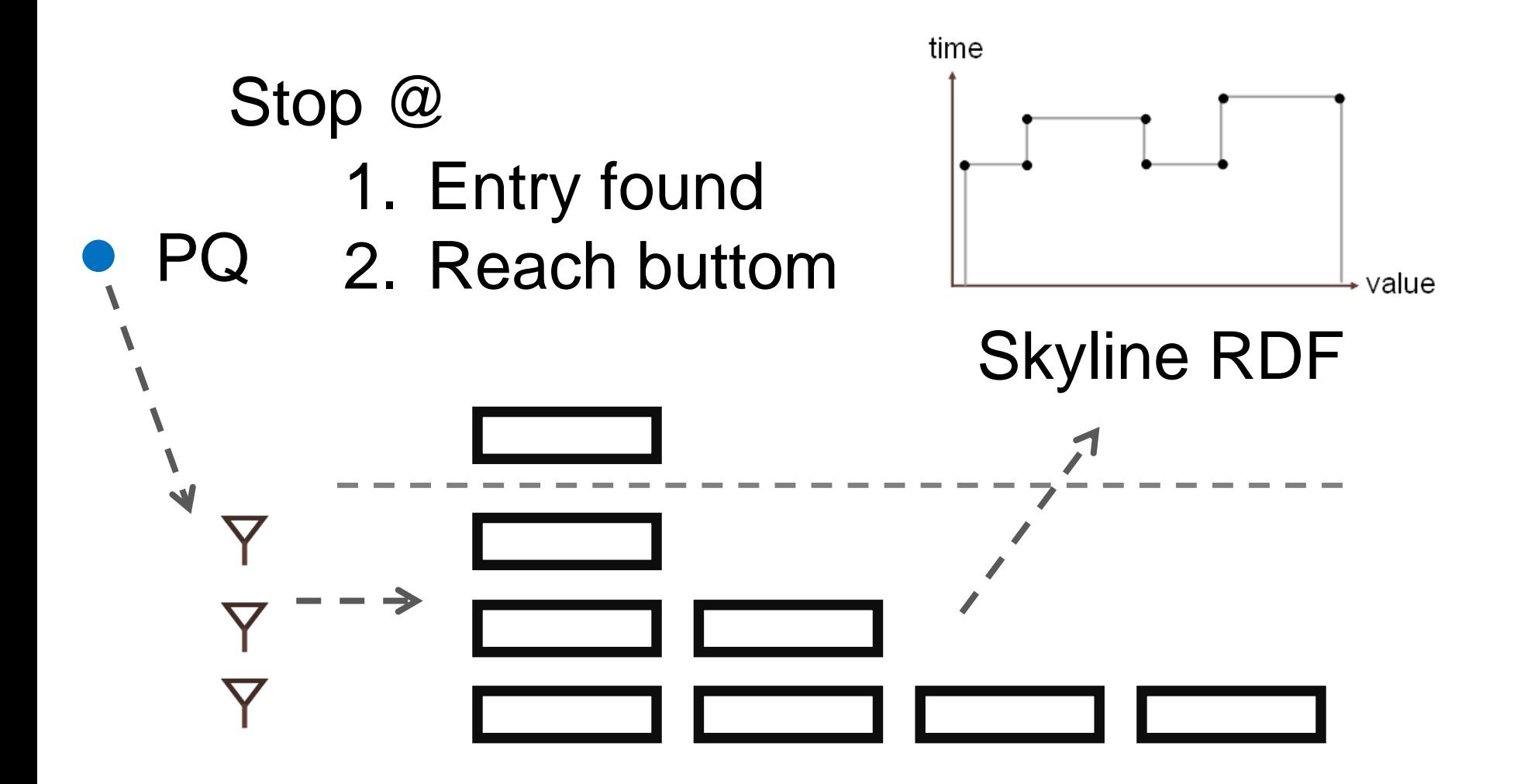

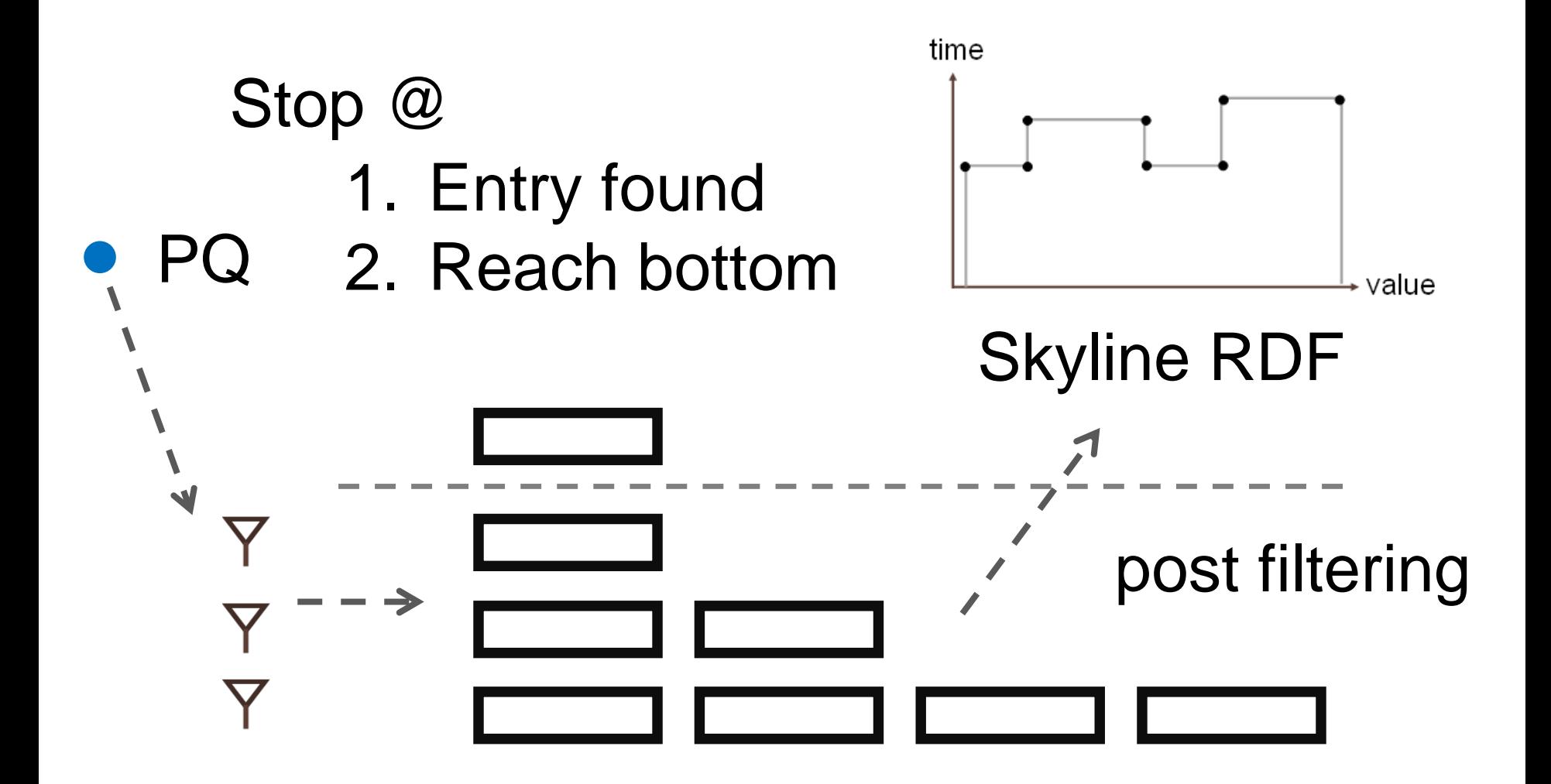

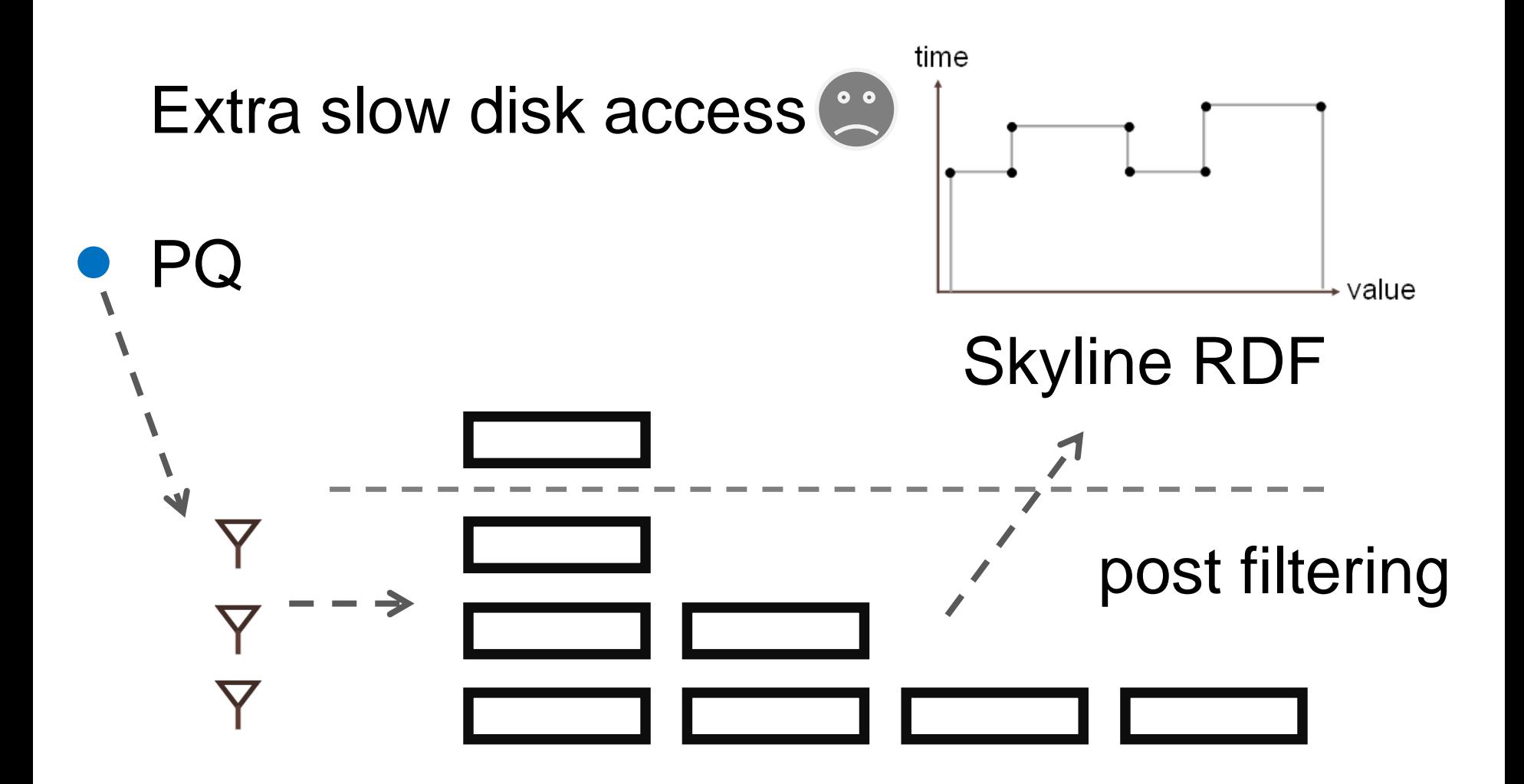

## What can we do?

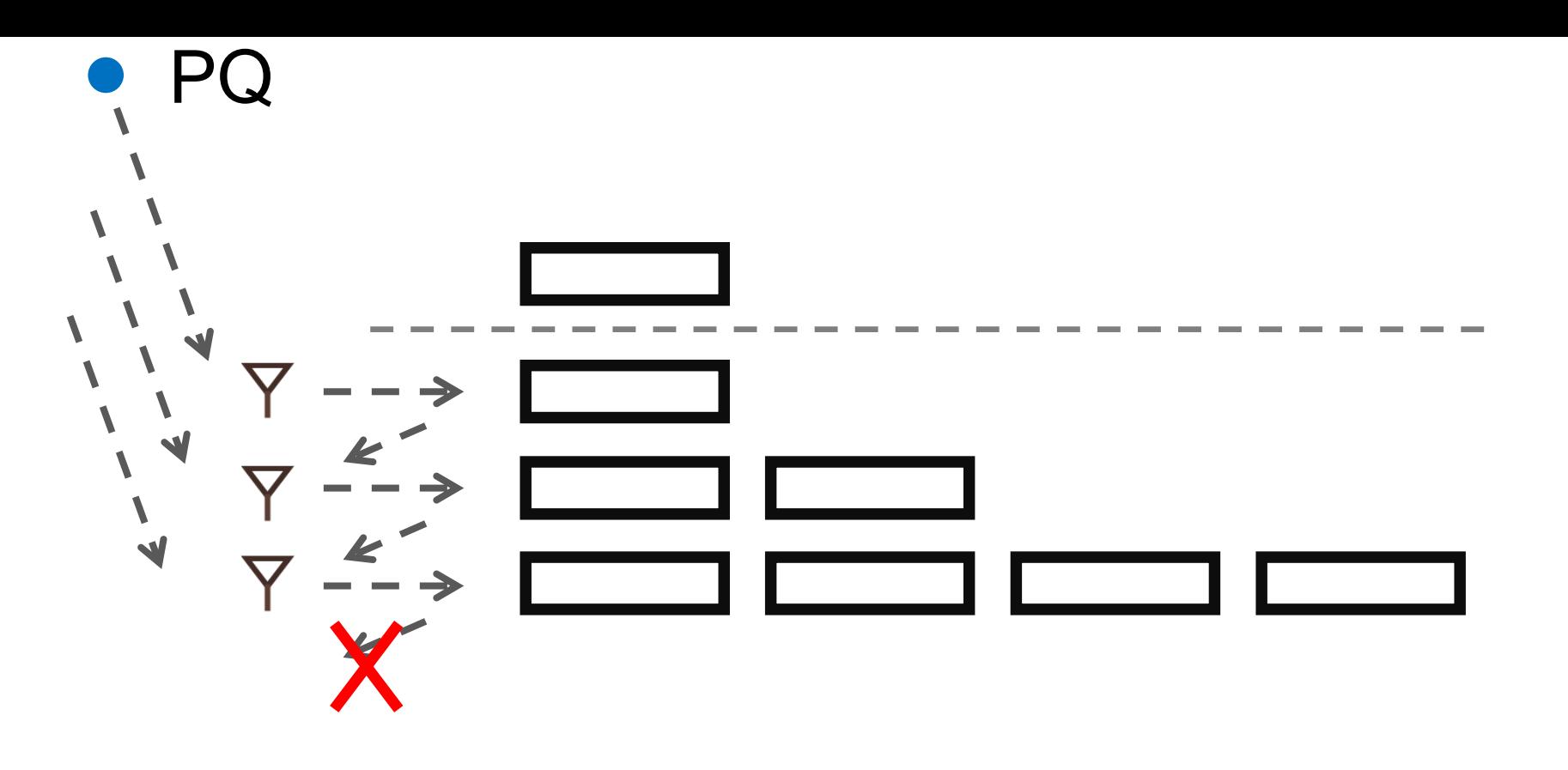

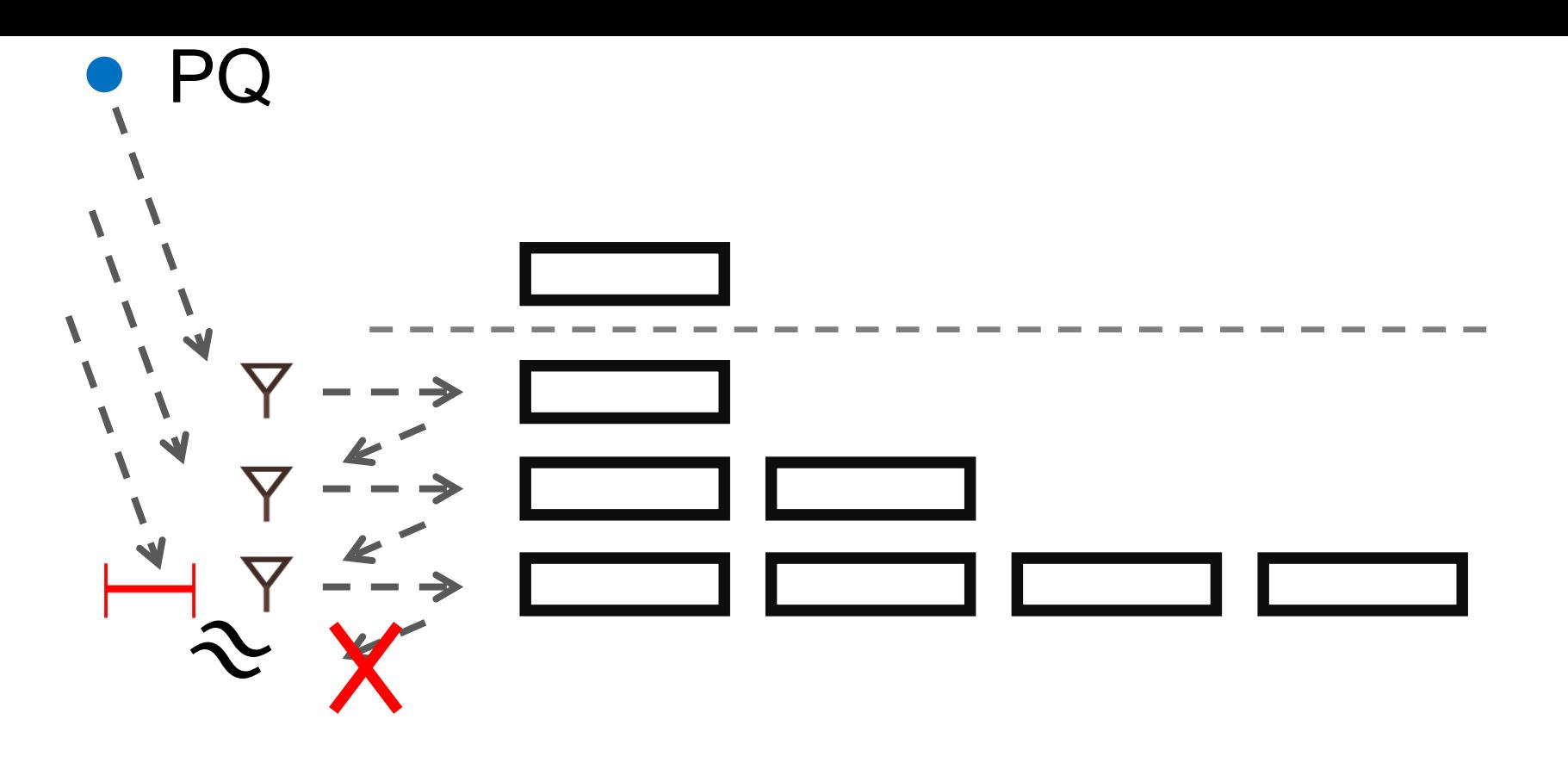

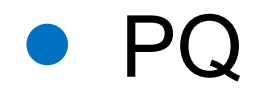

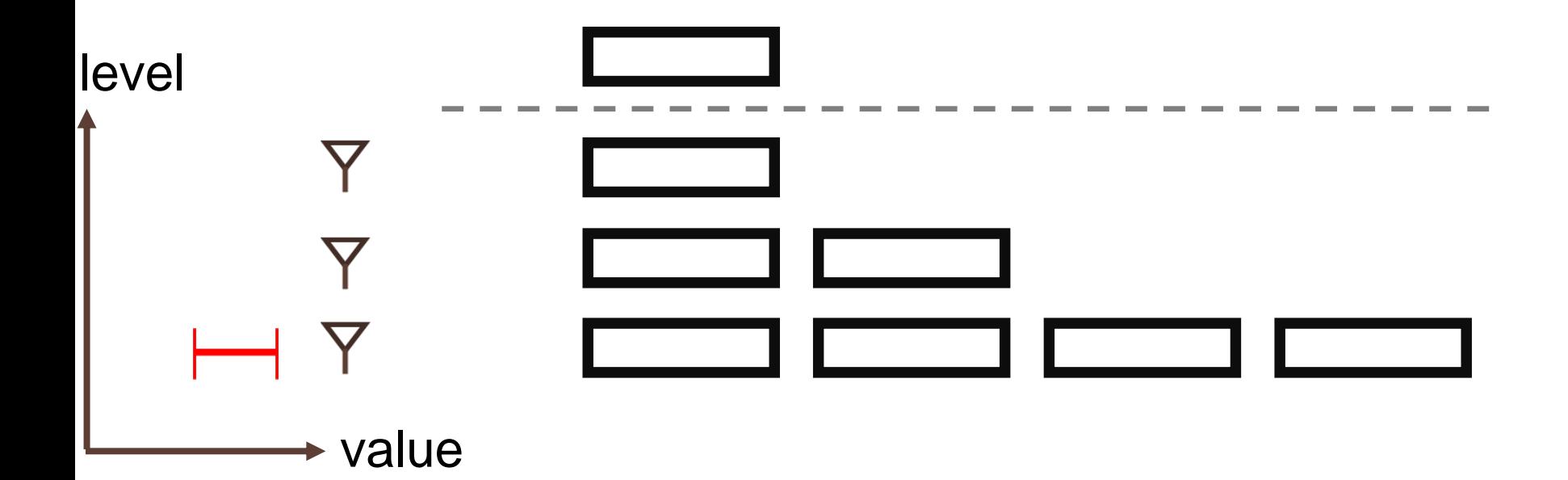

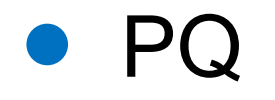

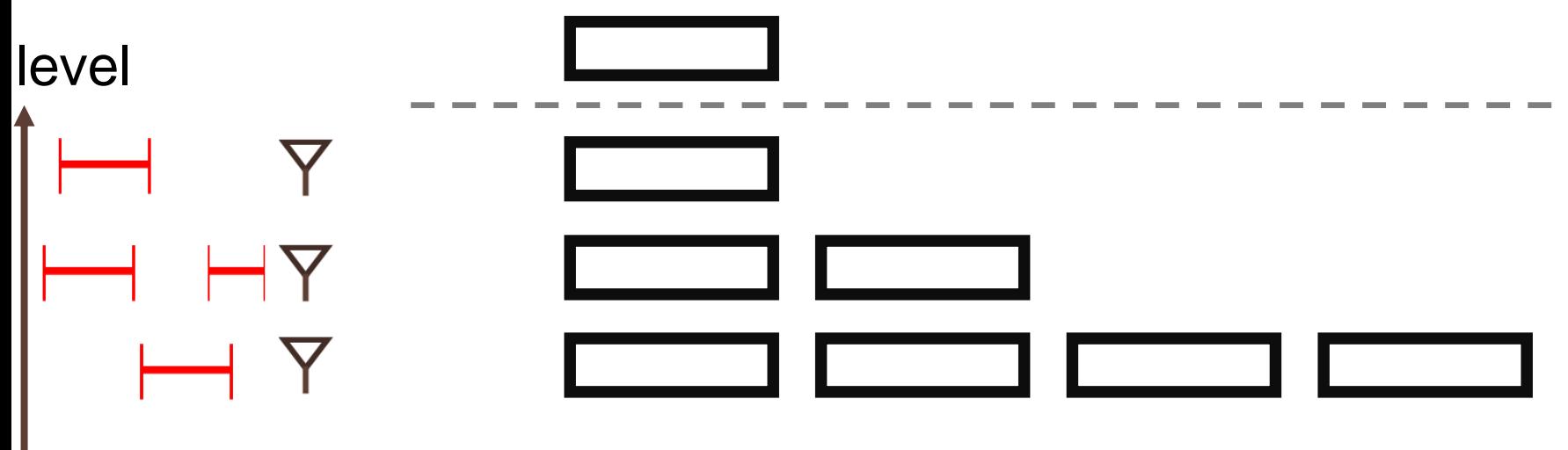

 $\rightarrow$  value

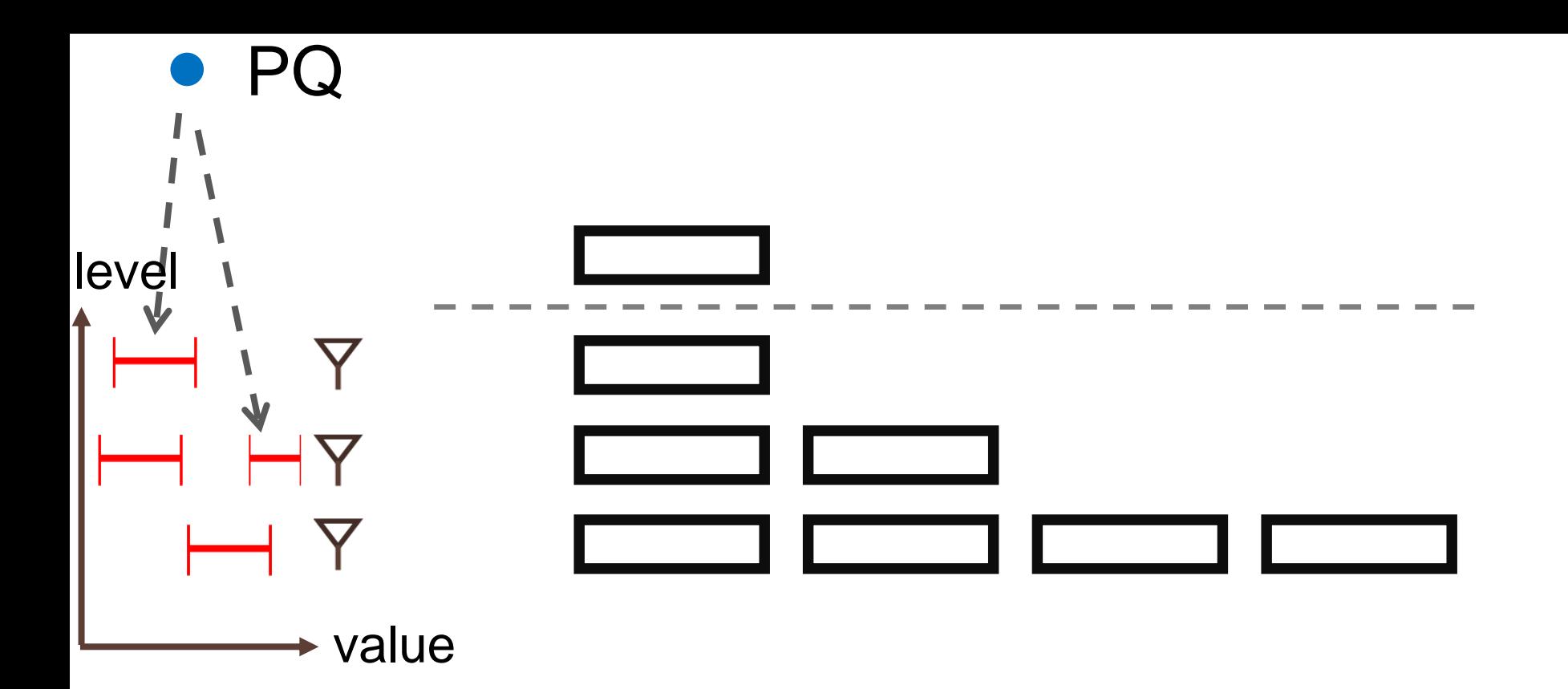

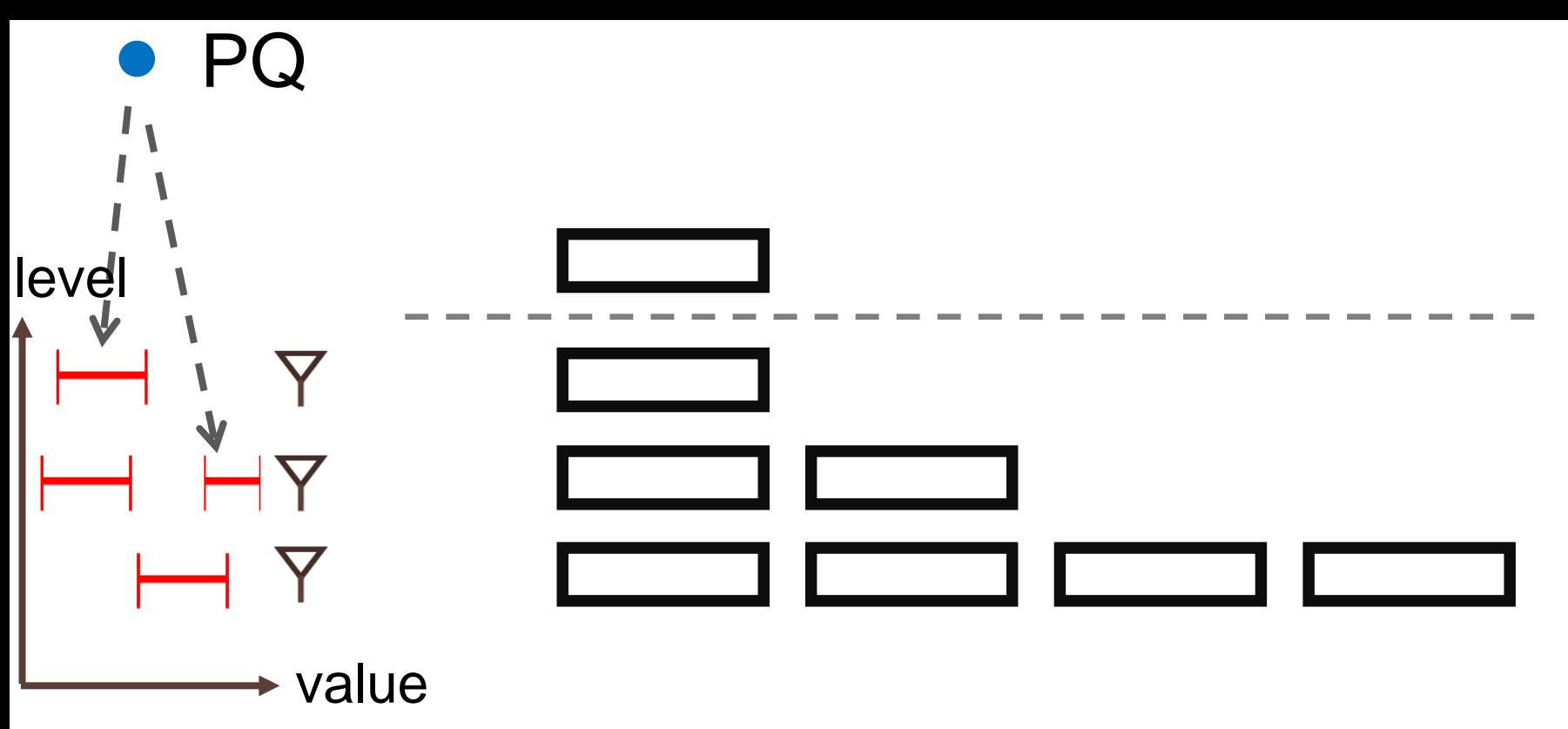

pre filtering Perlevel RDF

## Our method
## Perlevel RDF

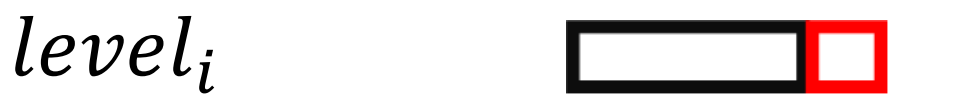

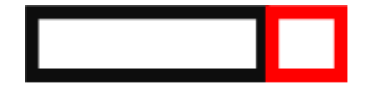

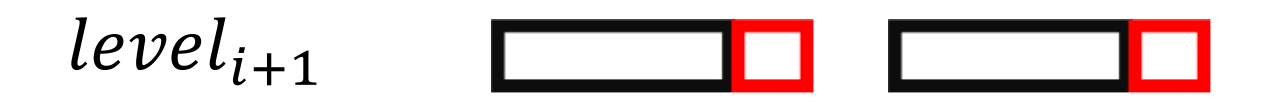

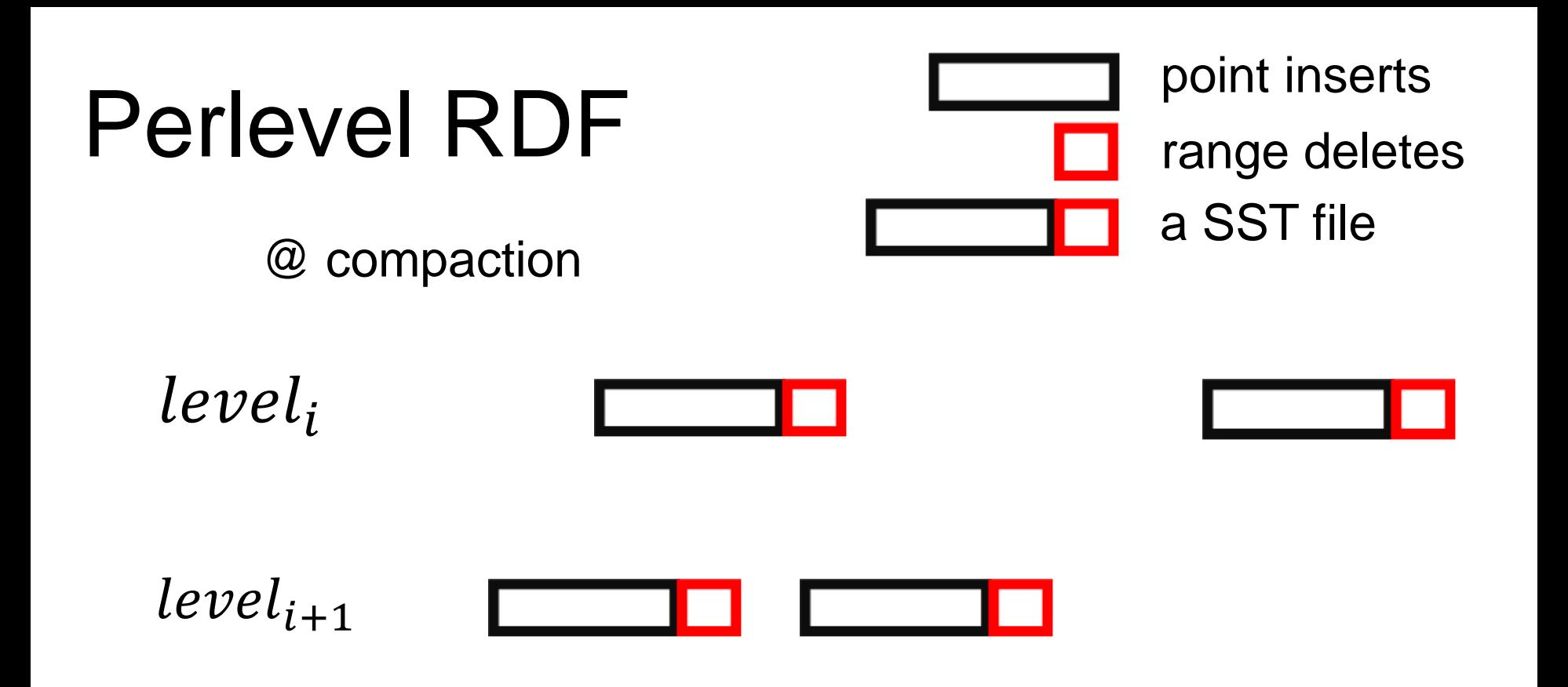

## Perlevel RDF

1. Find compaction target

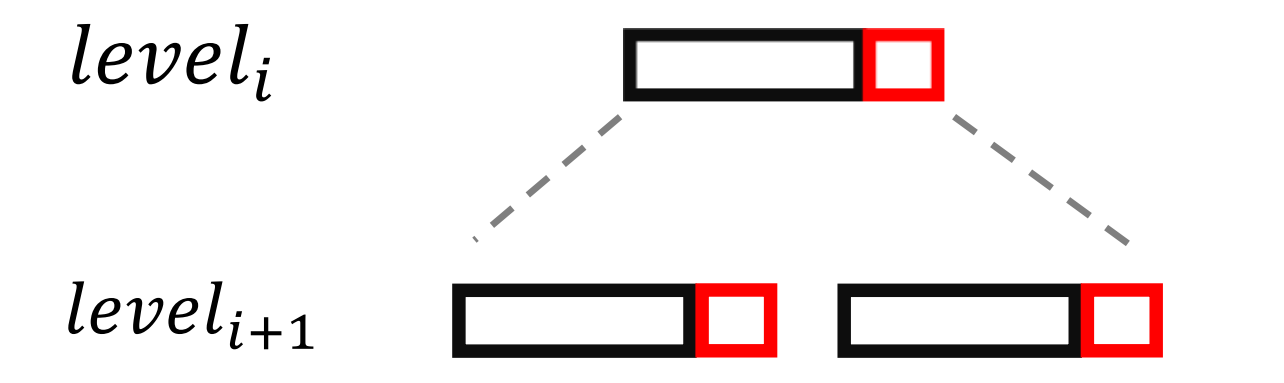

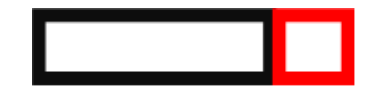

### Perlevel RDF 2. Propagate delete information

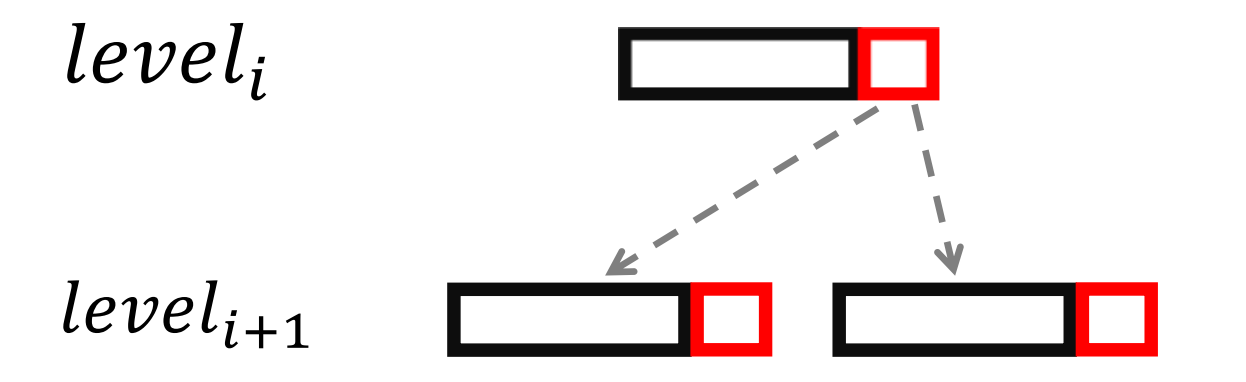

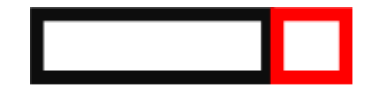

### Perlevel RDF 2. Propagate delete information

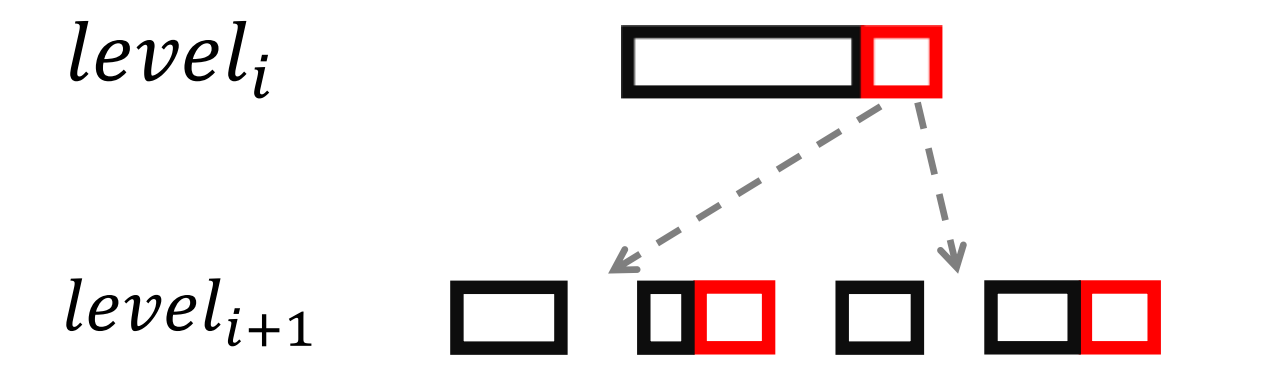

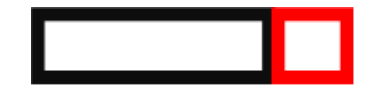

## Perlevel RDF 3. Merge

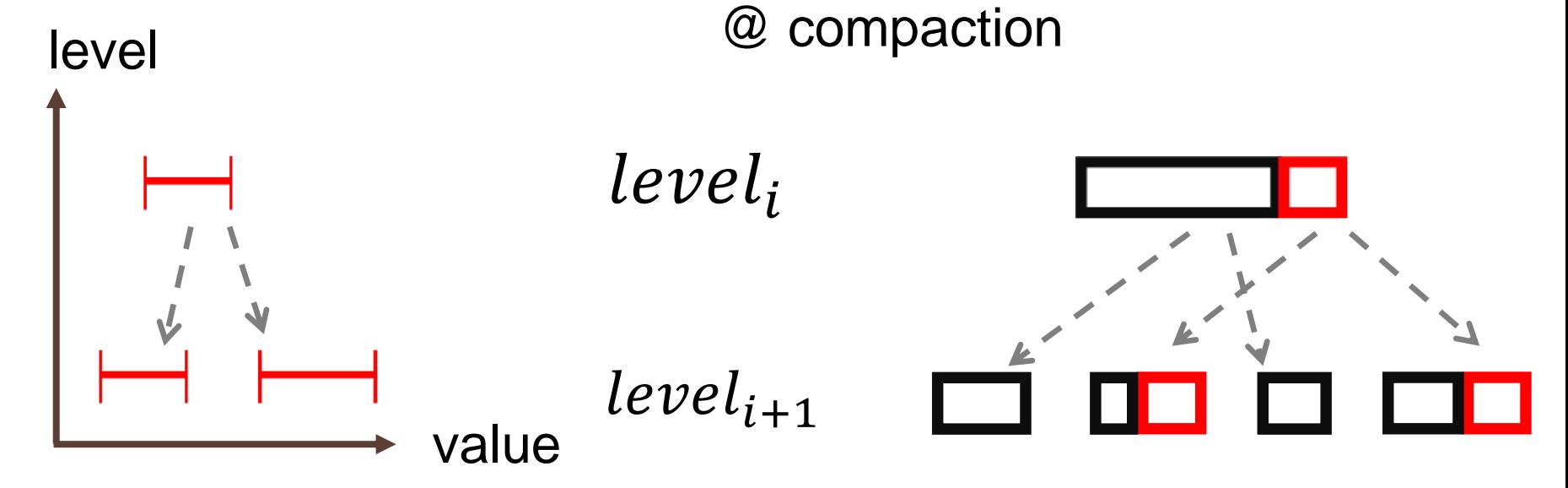

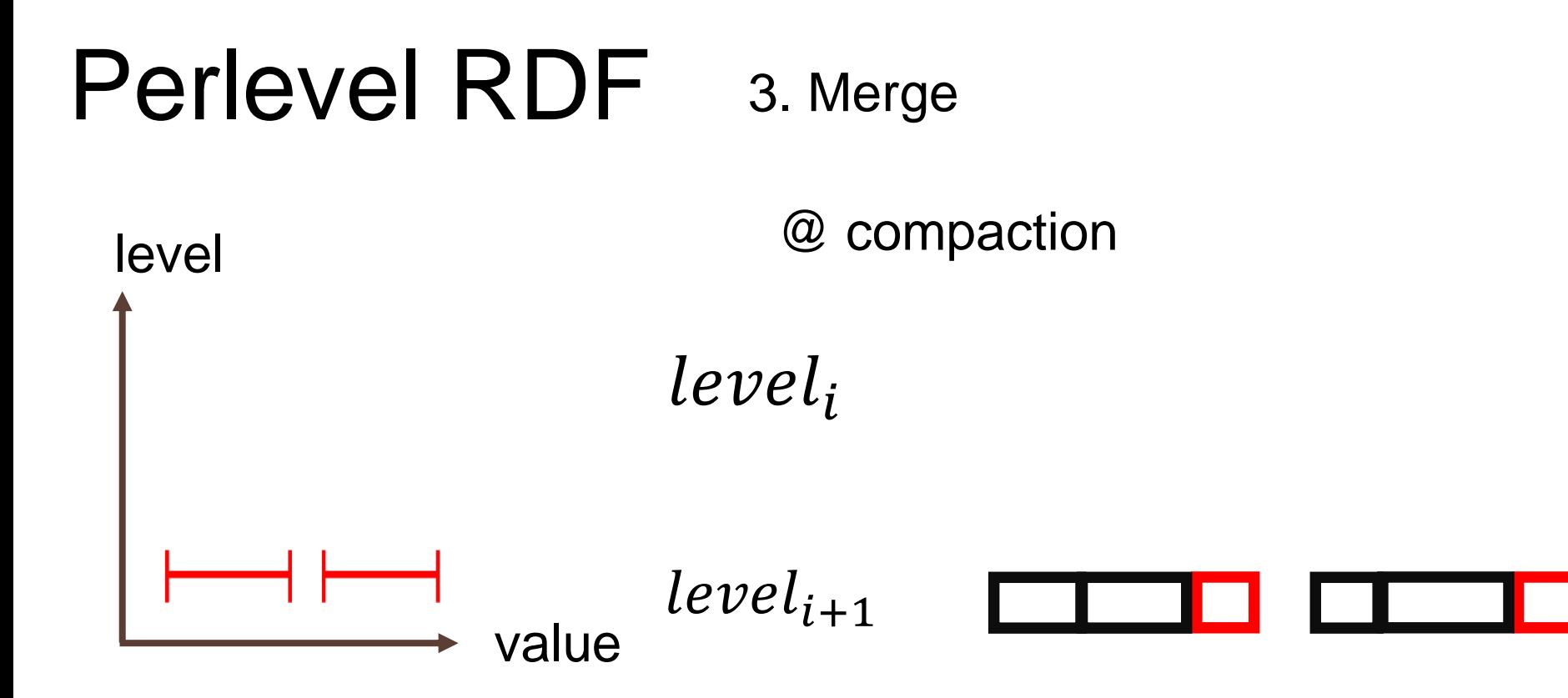

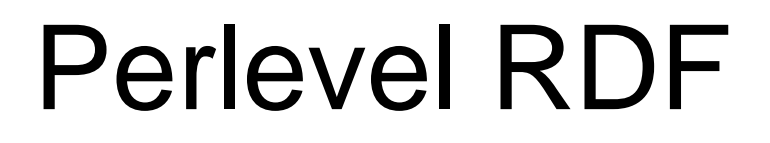

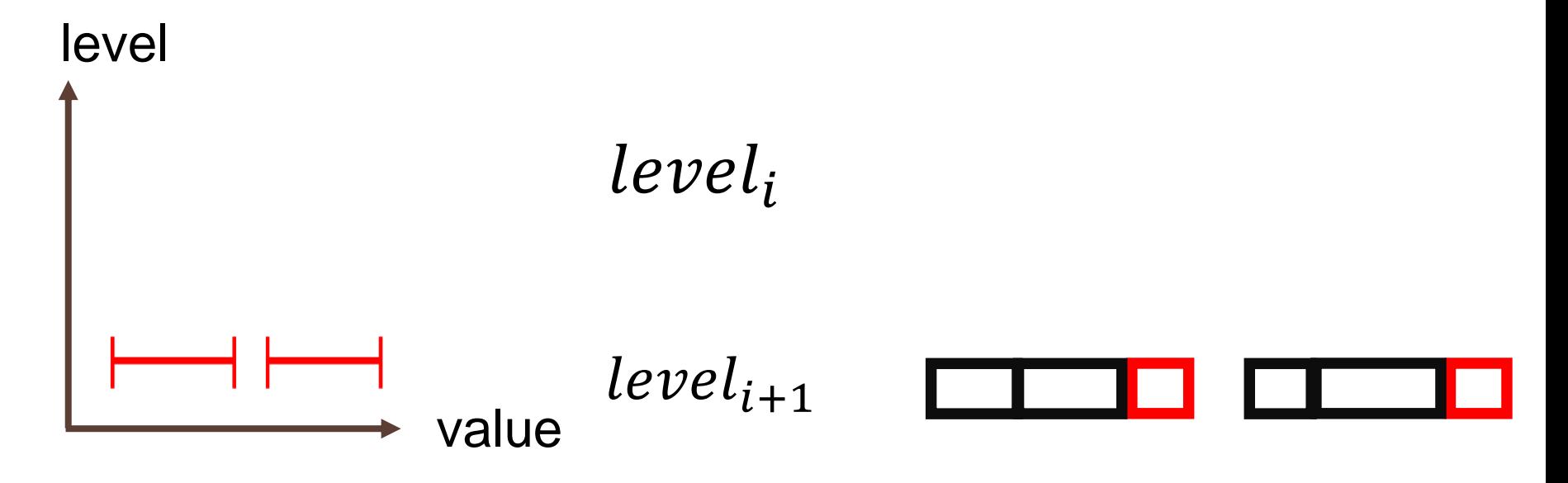

### (a, b, **time**)

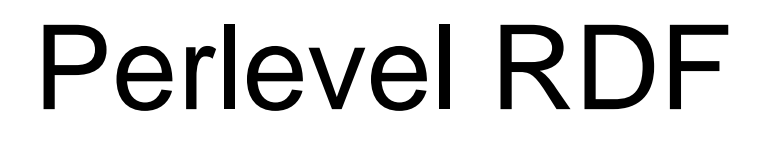

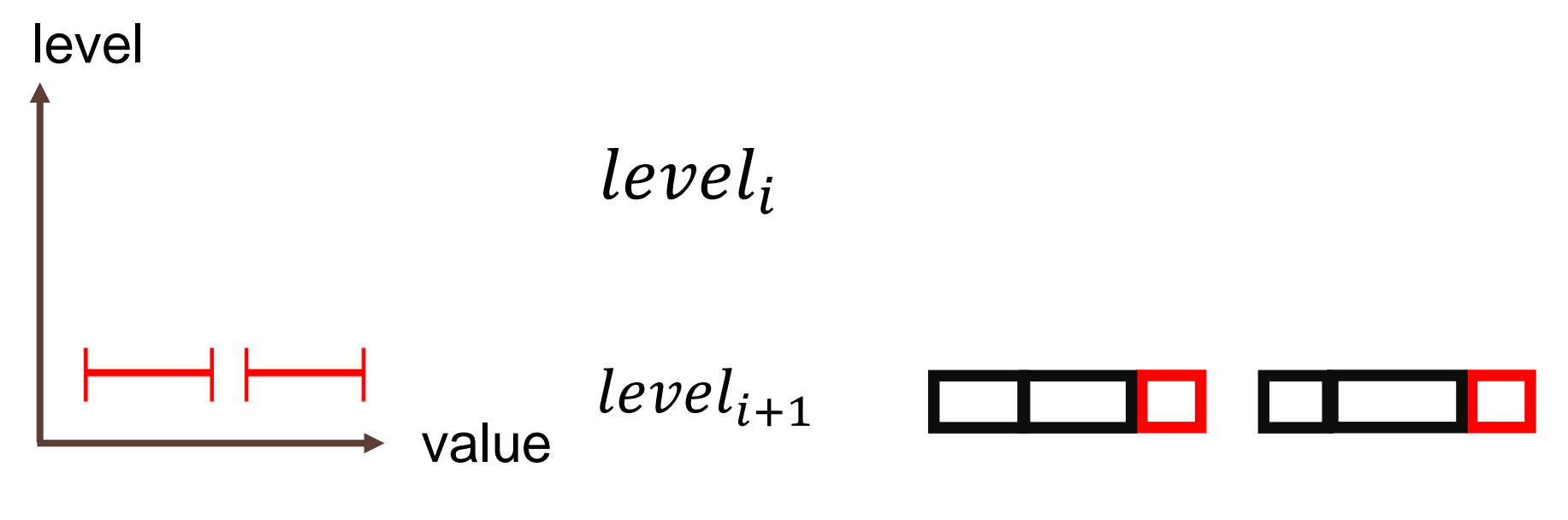

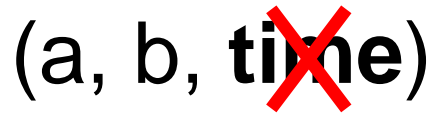

# But

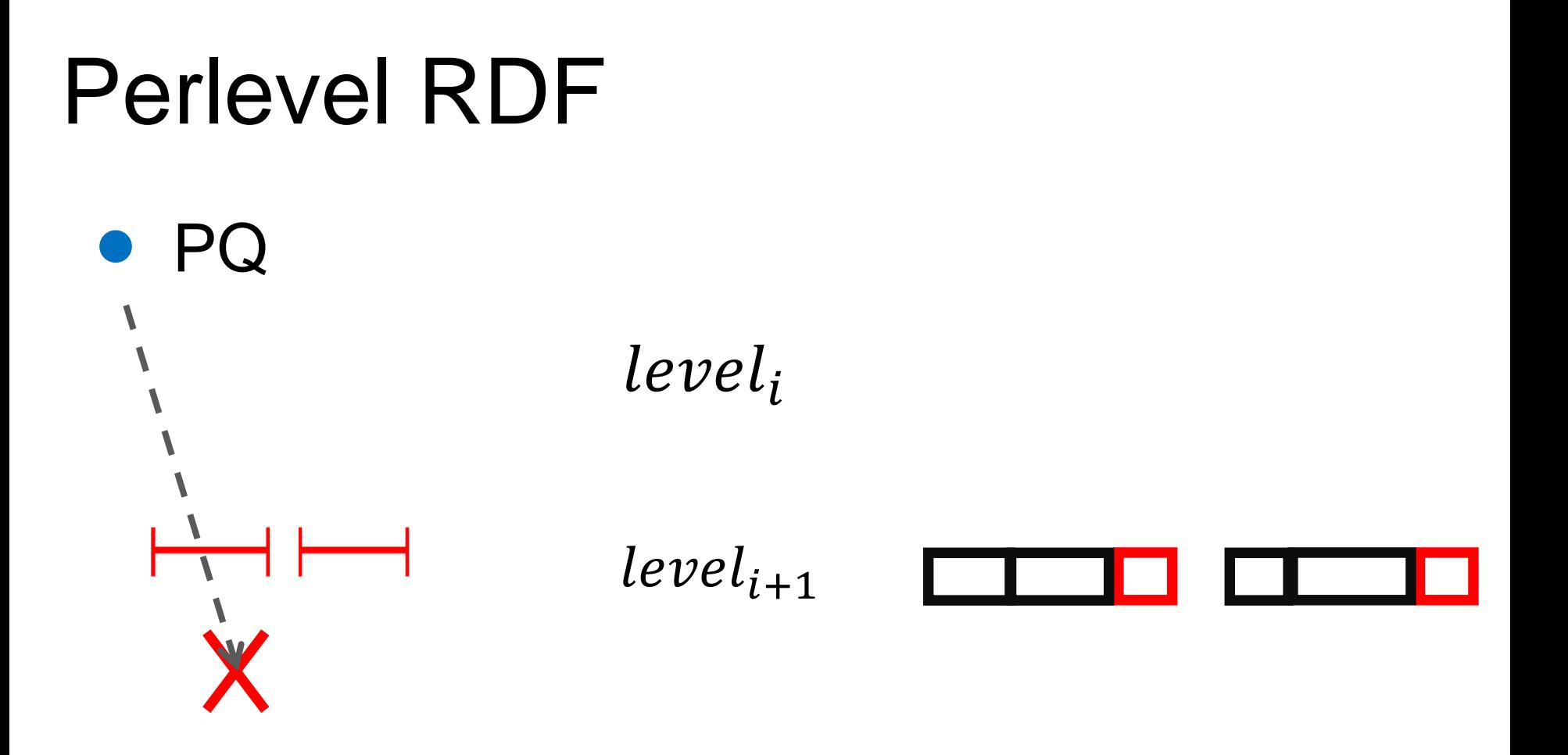

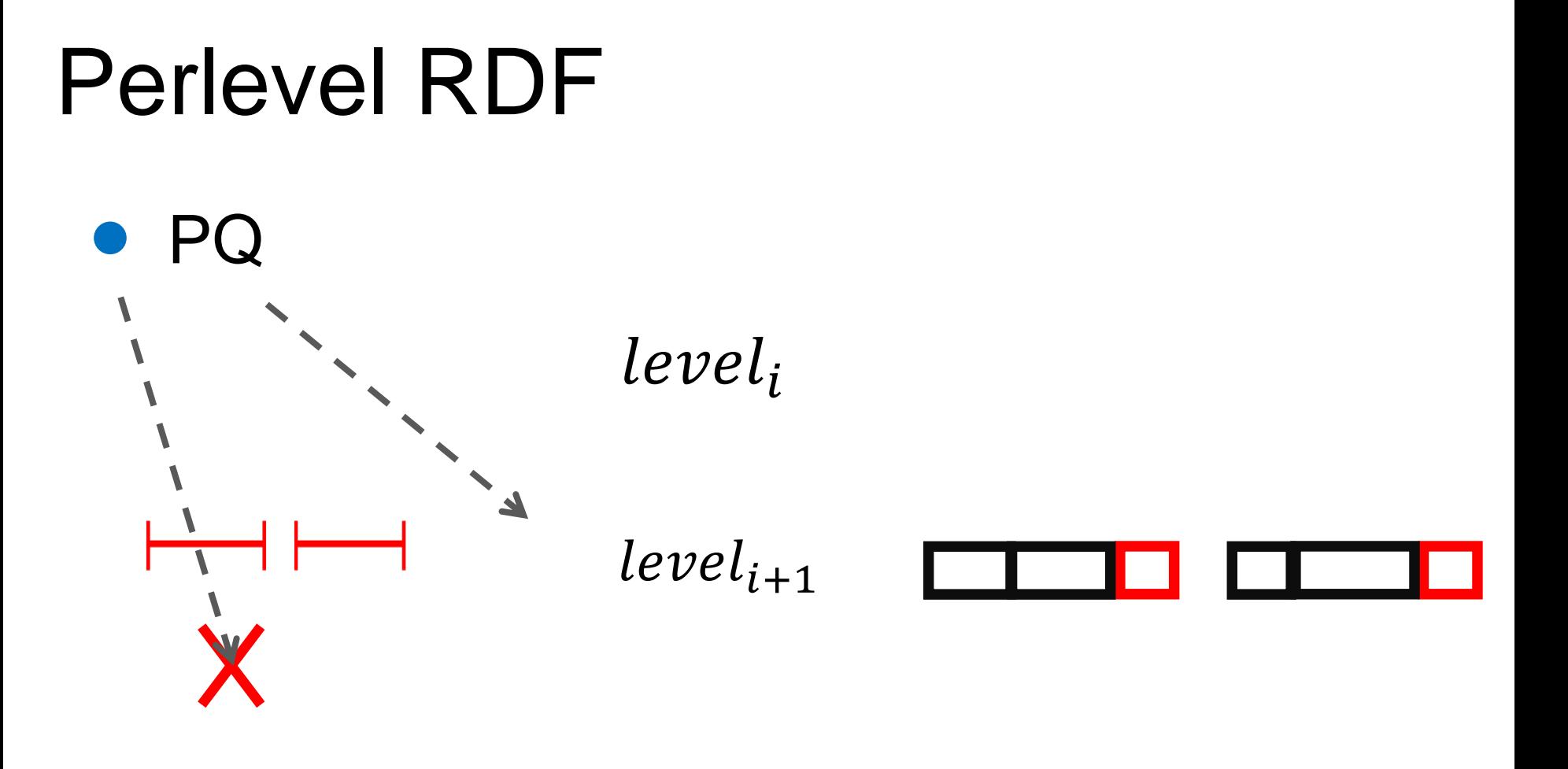

## Enhancement

## Perlevel RDF split

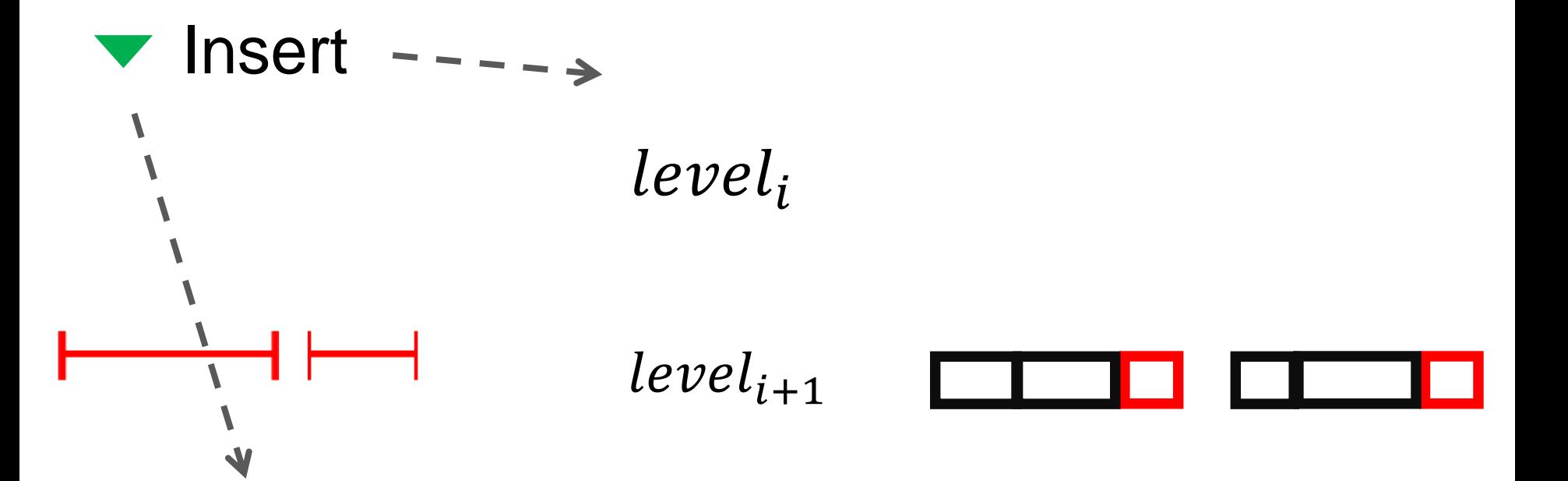

## Perlevel RDF split

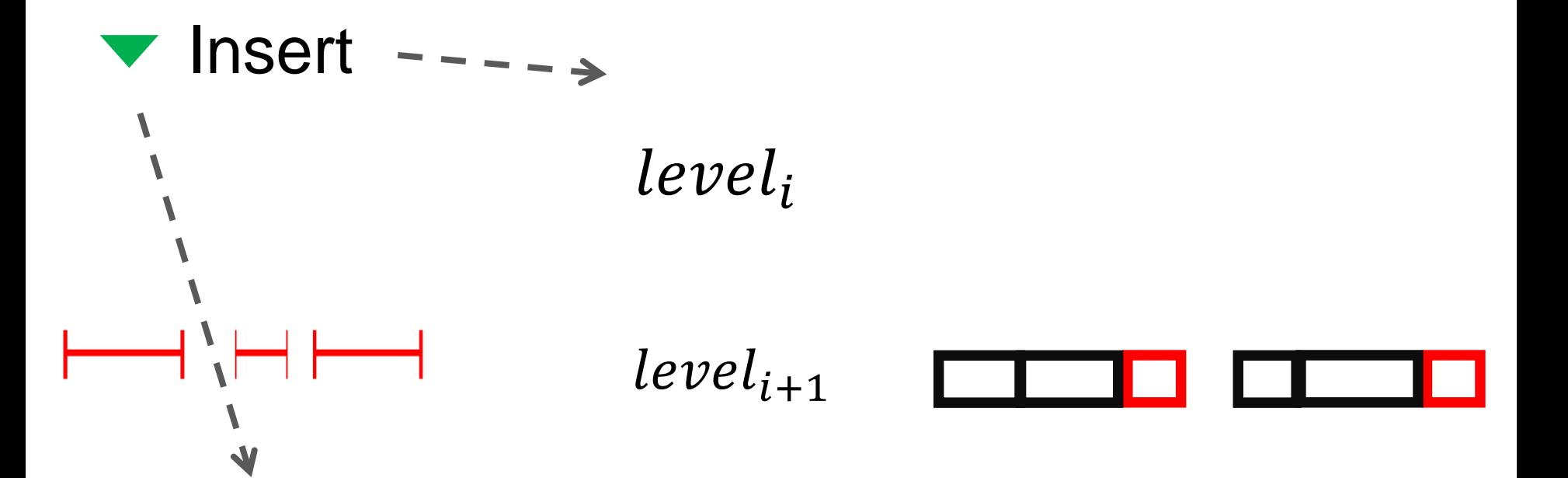

# Perlevel RDF split  $level<sub>i</sub>$  $level_{i+1}$ PQ

# As time passed by

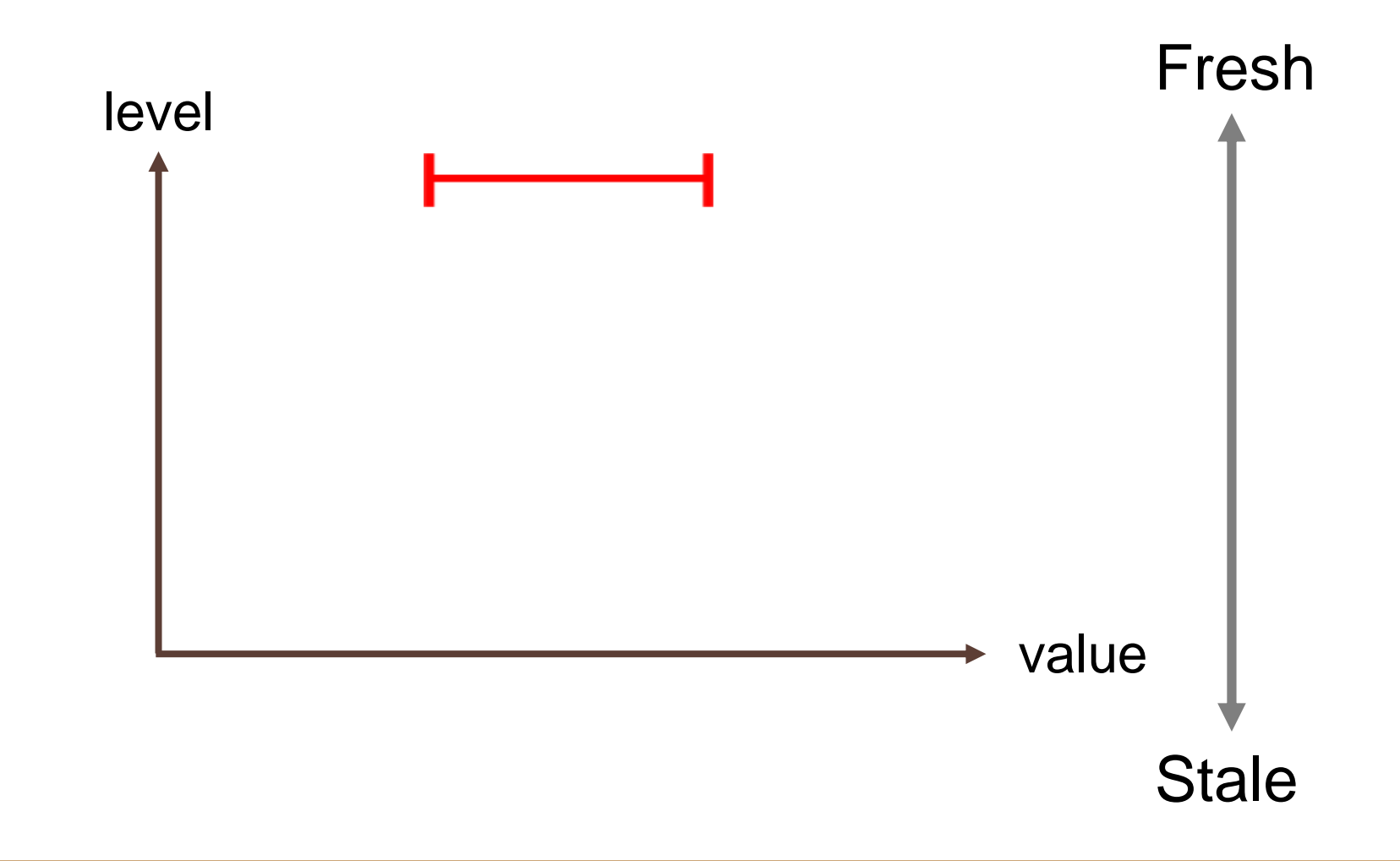

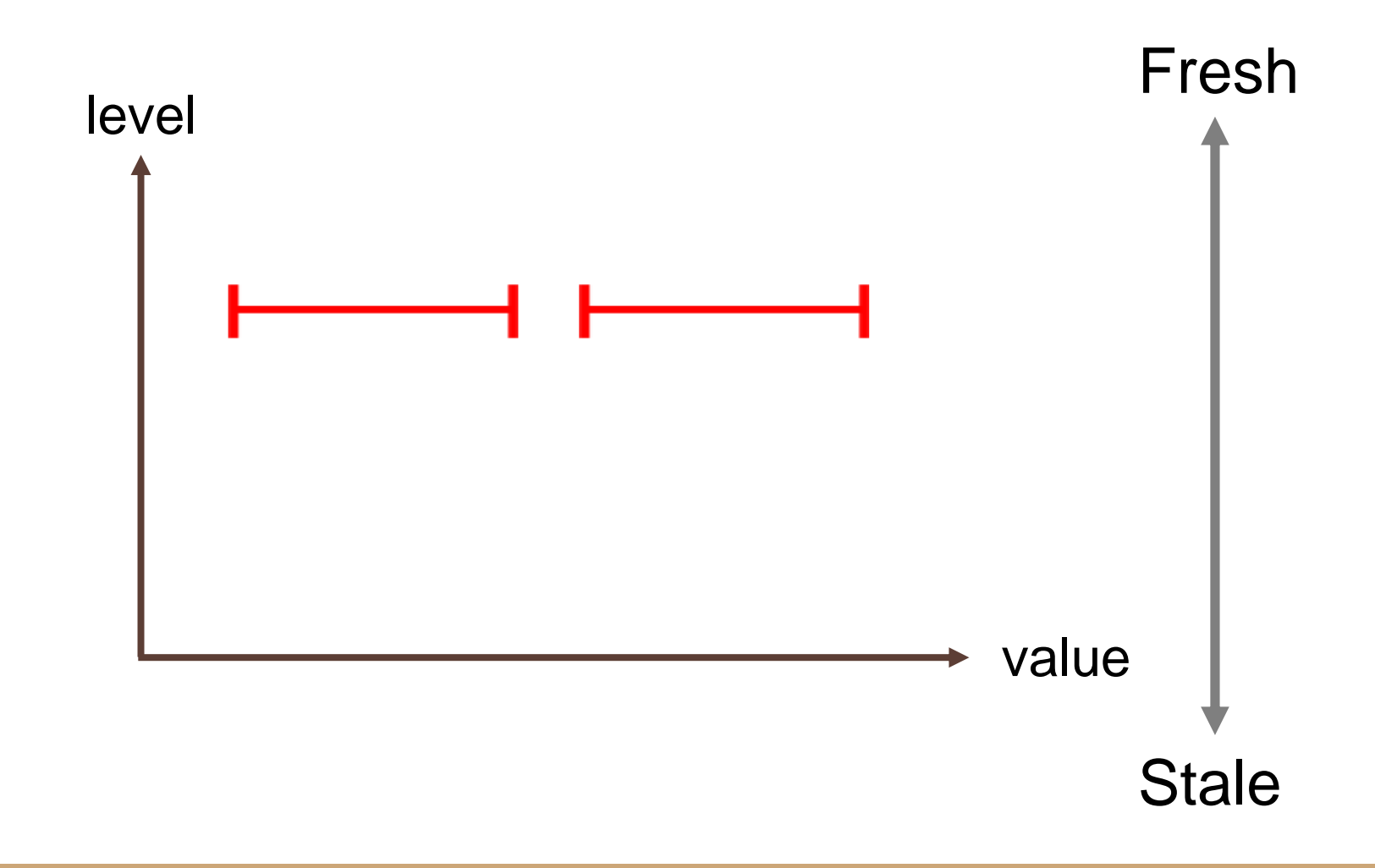

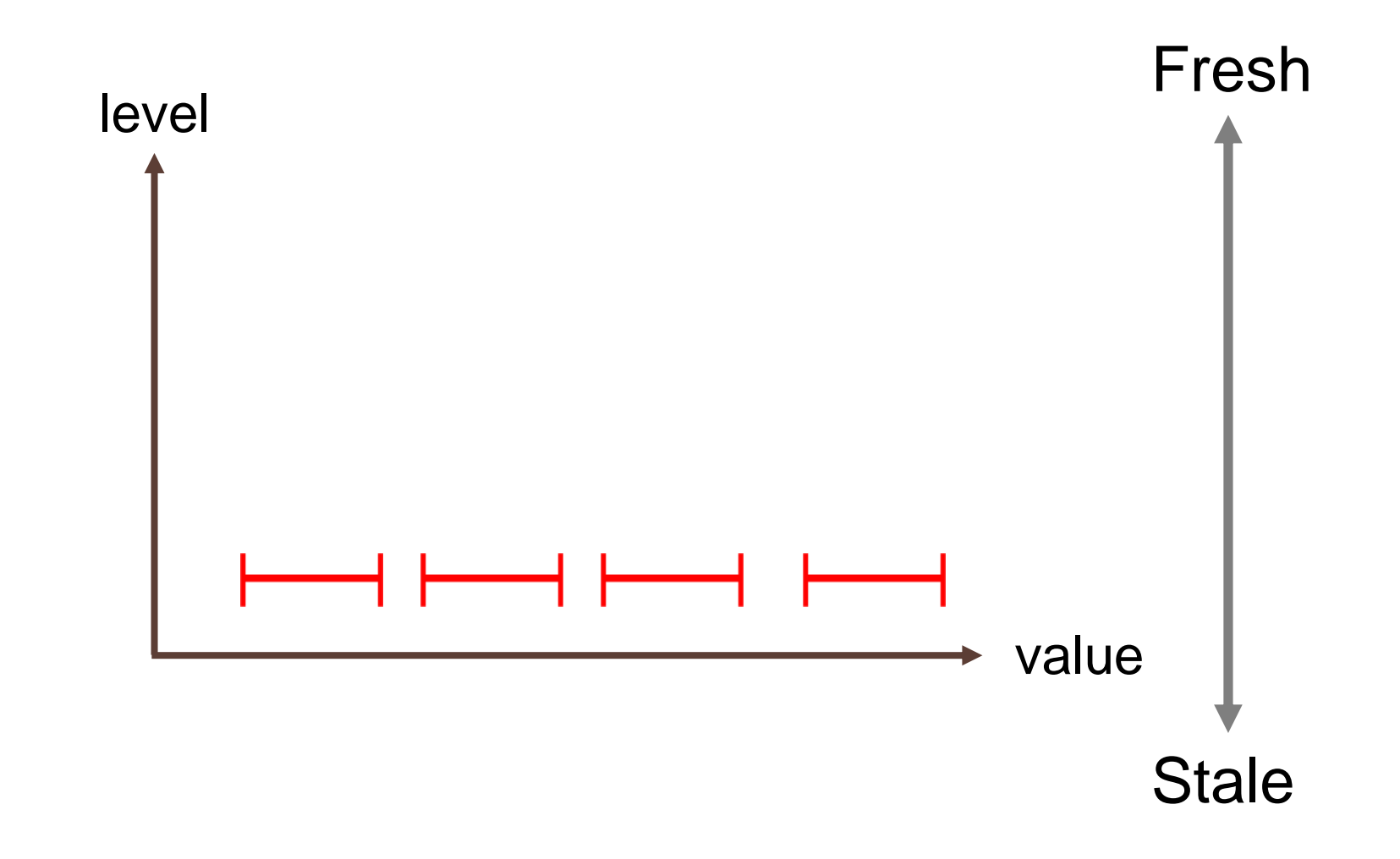

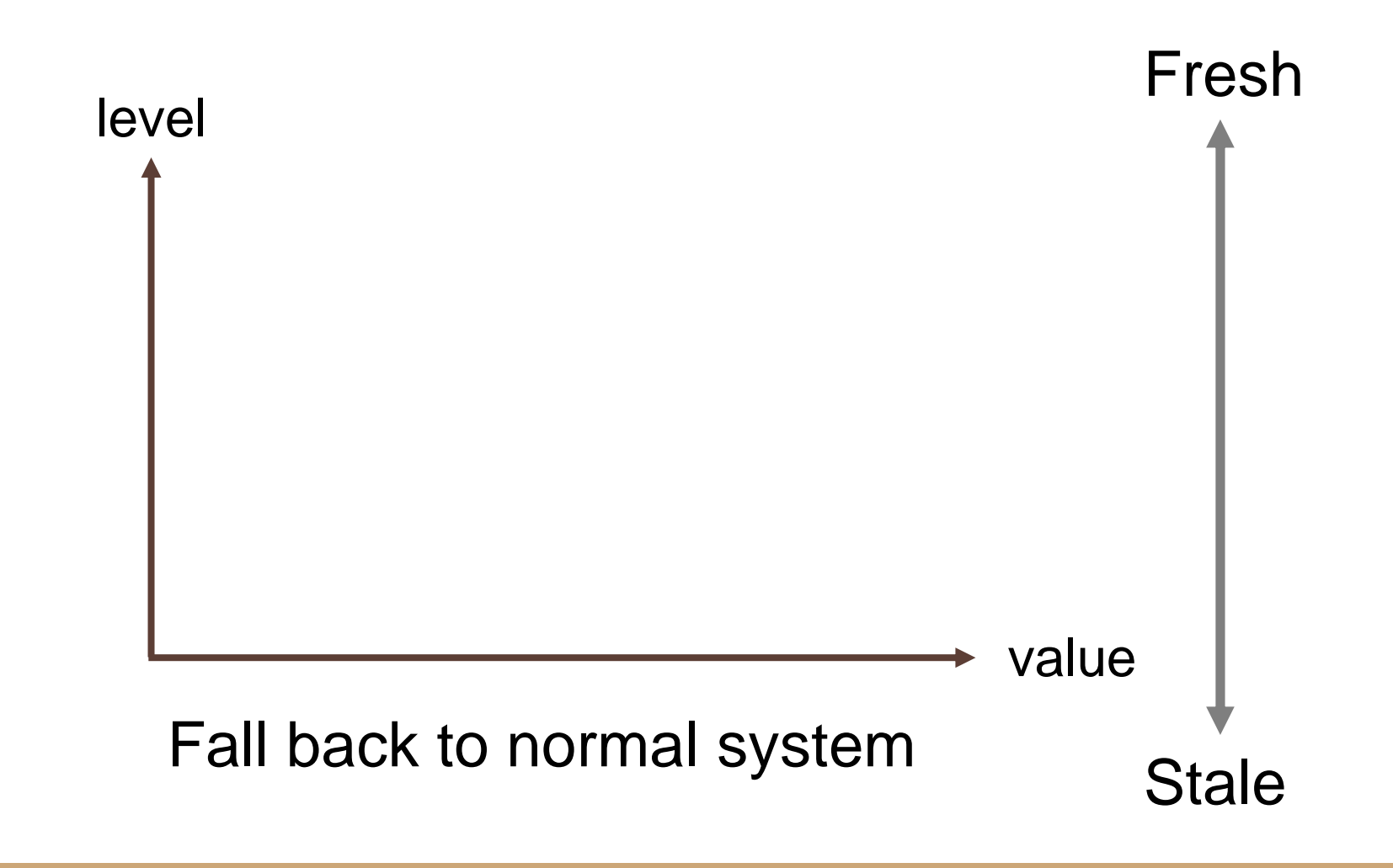

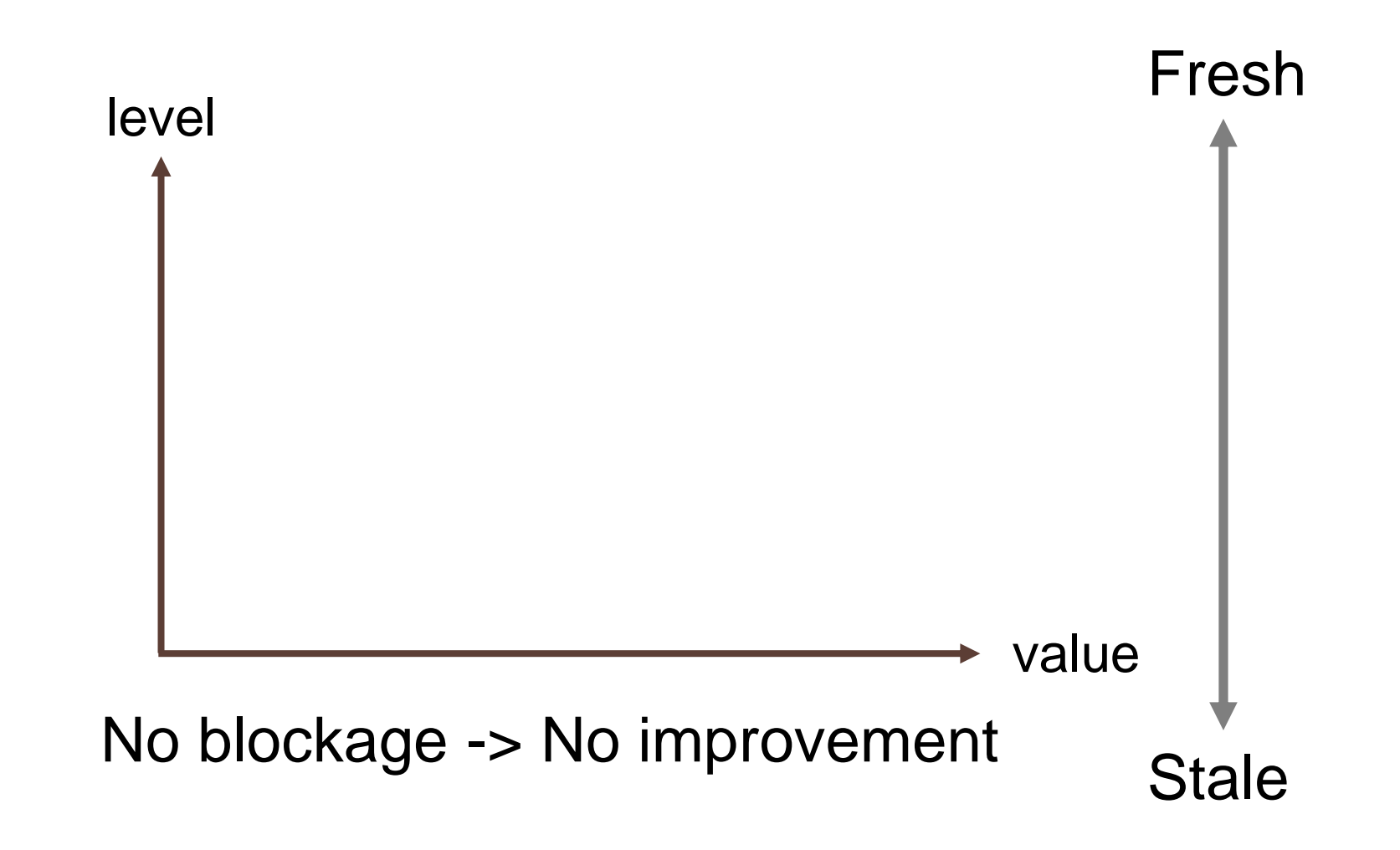

# **Workload**

#### Workload: T.  $\mathbb{R}^n$ U. ٠  $\mathcal{L}_{\mathcal{A}}$ Insert п a. ш ٠ 1<sup>st</sup> RD 2<sup>nd</sup> RD n n<sup>th</sup> RD

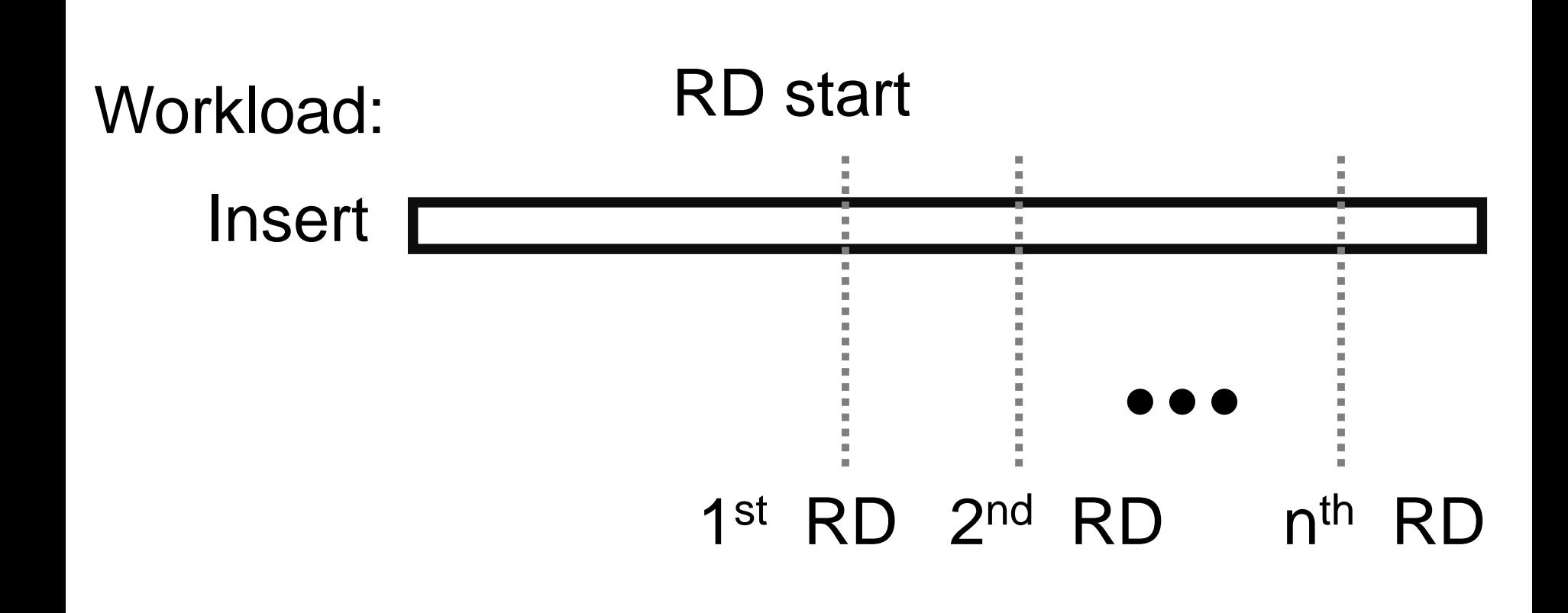

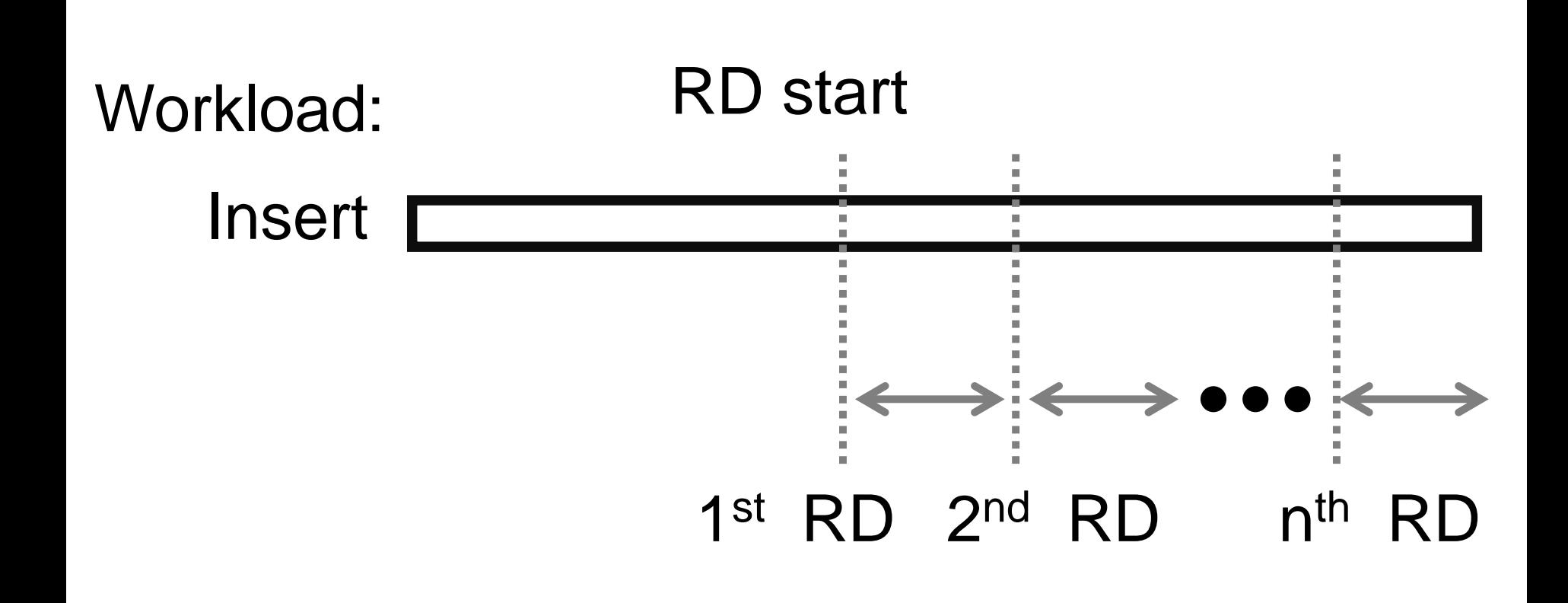

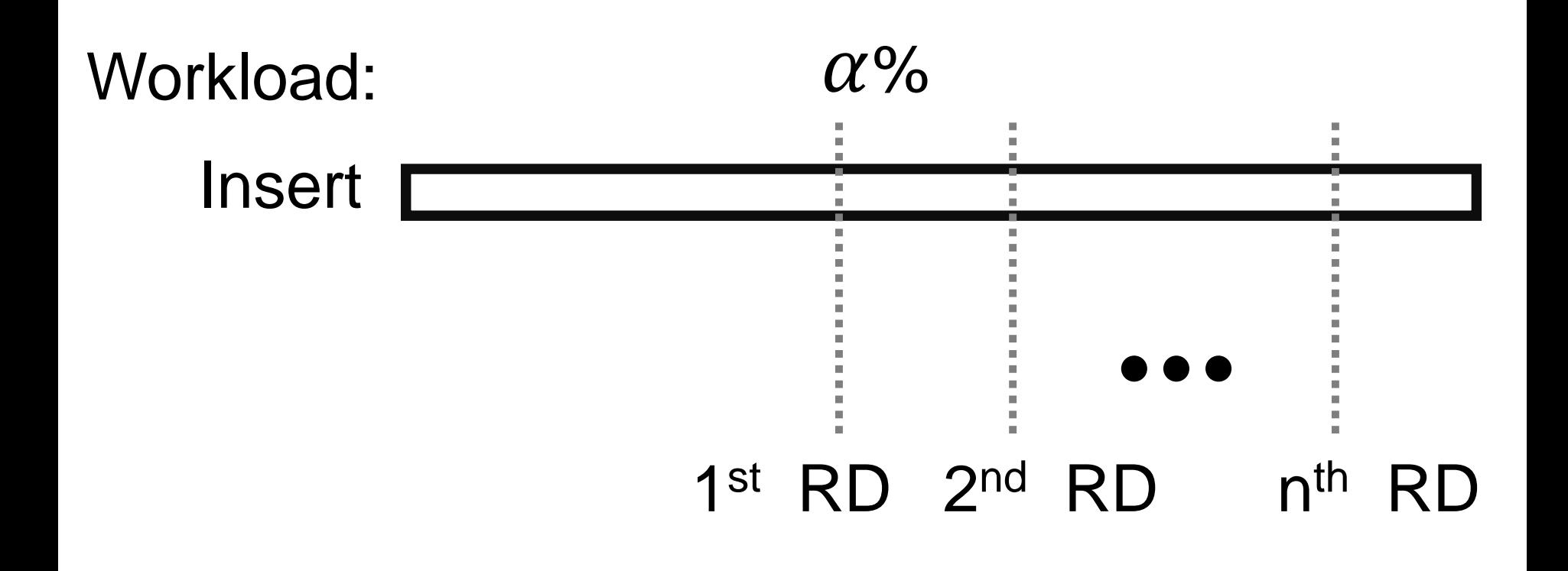

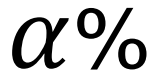

### Insert  $\square$

#### ٠ 1<sup>st</sup> RD 2<sup>nd</sup> RD n n<sup>th</sup> RD

U.

 $\mathcal{L}_{\mathcal{A}}$ 

 $\mathbb{R}^n$ 

 $\blacksquare$ 

ш

a.

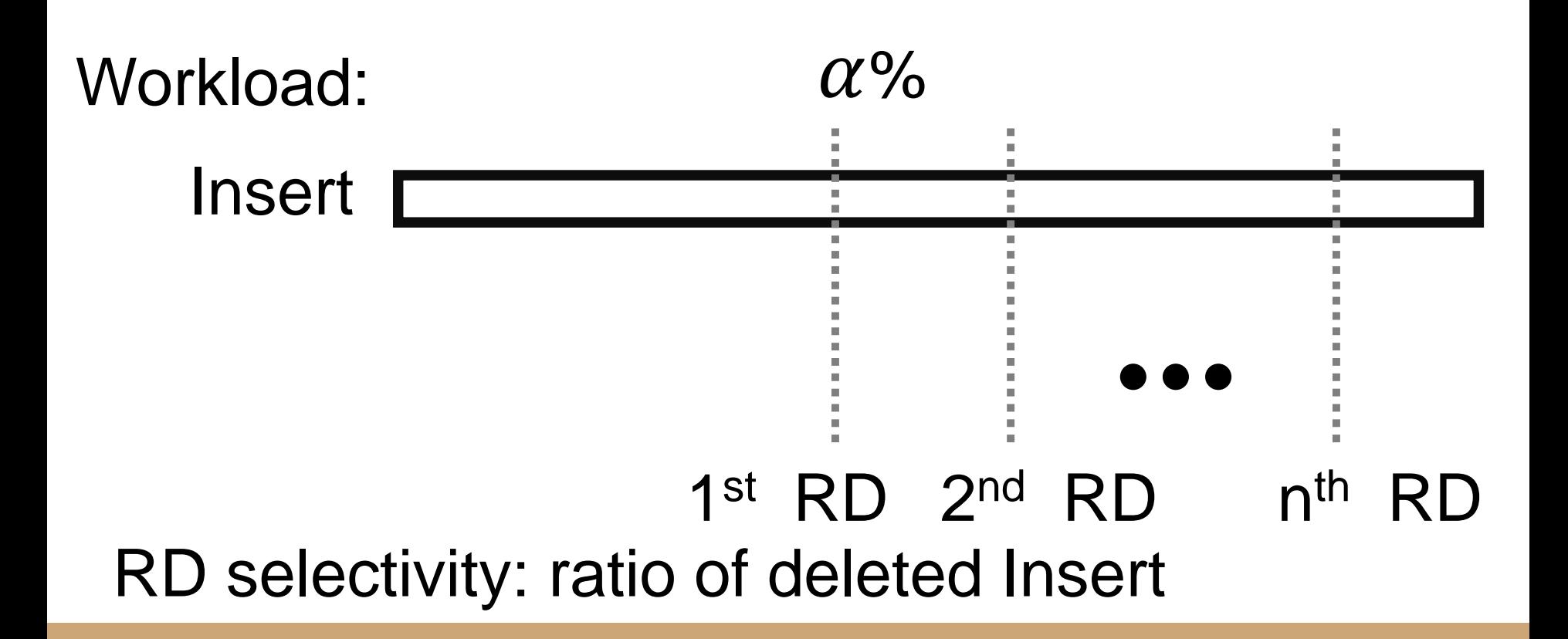

# Experiment settings

CPU: Intel Core 17-10750H 2.6GHz Total cores: 6 Total Threads: 12 RAM: 24 GB

## Results

## Query on all deleted keys

Test on all deleted keys ( $\alpha$  = 0.9)

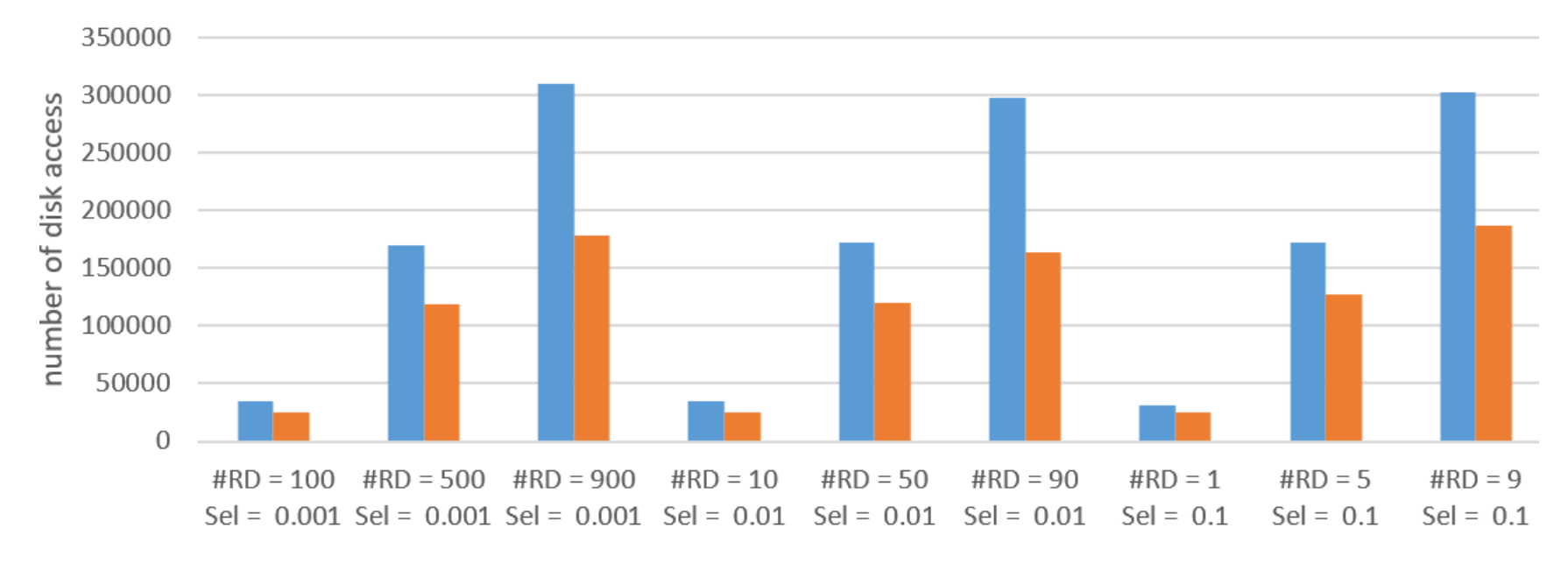

■ Skyline RDF  $\blacksquare$  Perlevel RDF

## Range delete freshness

Test on all deleted keys (#RD = 90, sel =  $0.01$ )

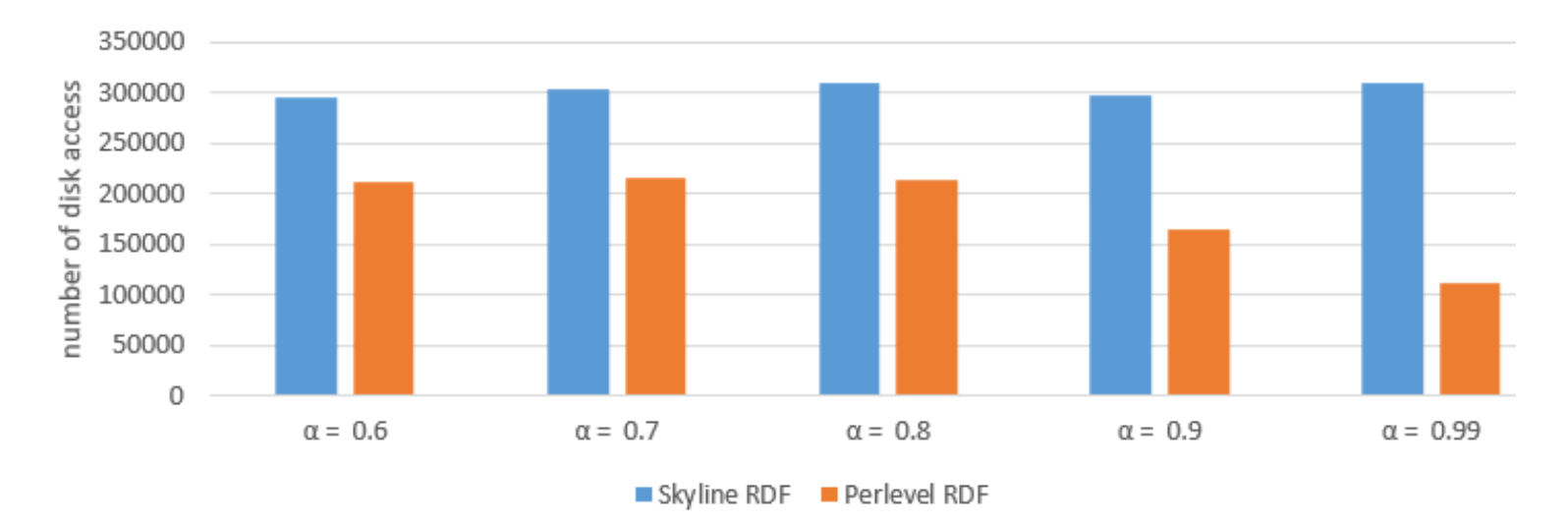

## Future work

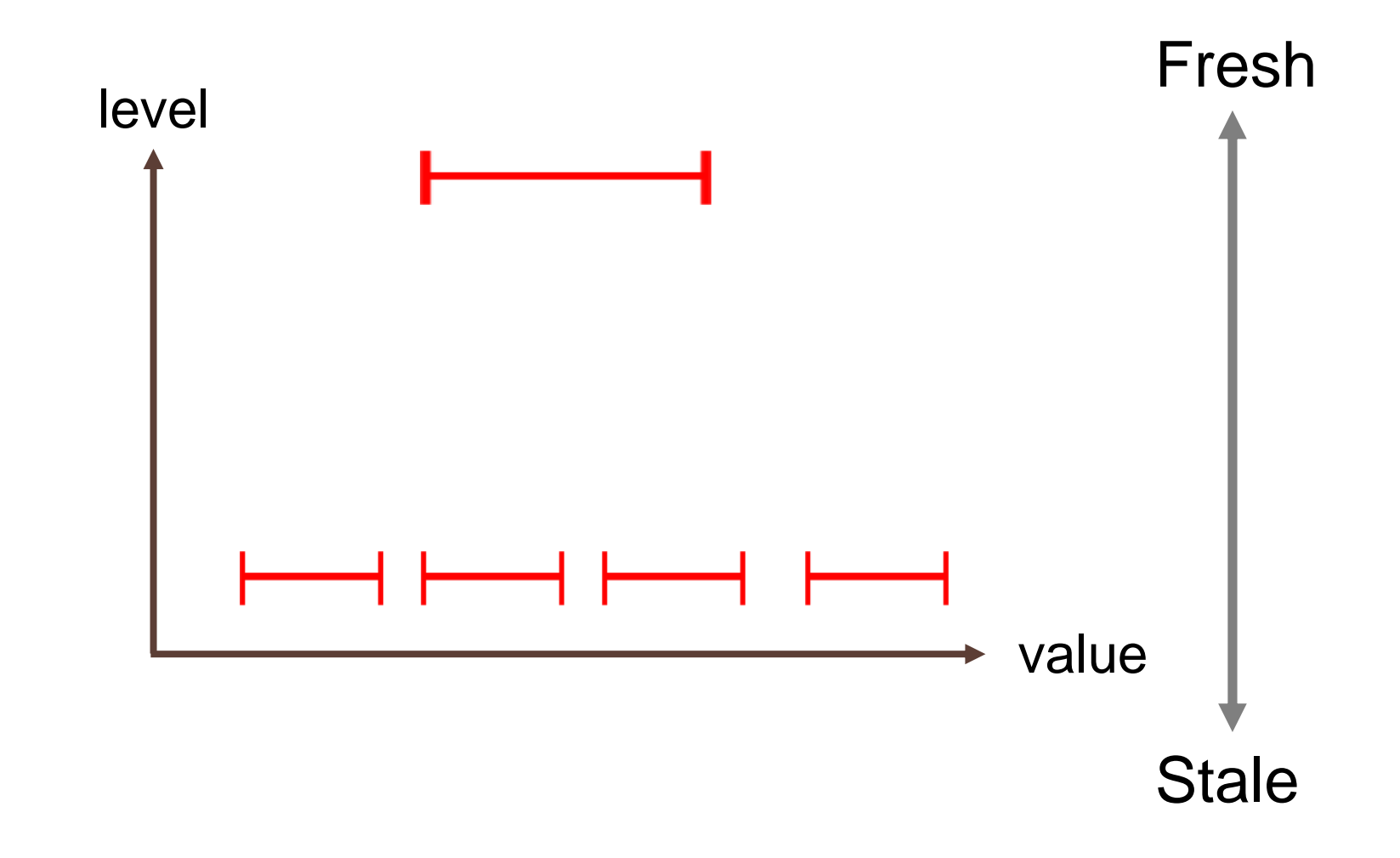